# *VGP351 ñ Week 2*

# Agenda:

- Getting data to the GPU
	- Buffer objects
	- Vertex attributes
	- Uniforms
- $\hbox{--}$  Types of primitives
- $\overline{\phantom{a}}$  Transformations
	- Modeling
	- **Viewing**
	- Projection

12-October-2011

# *Graphics Pipeline*

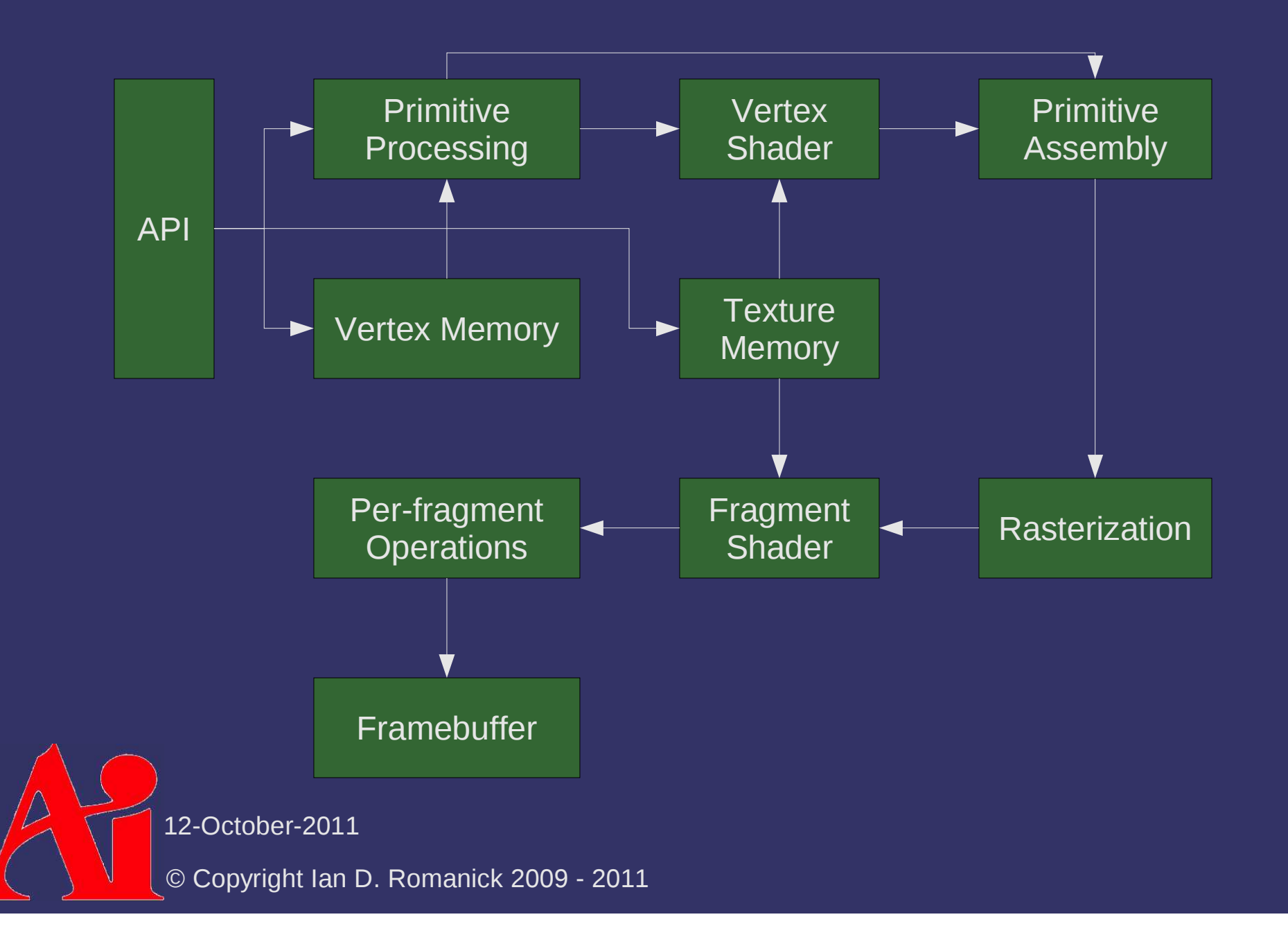

# *Graphics Pipeline*

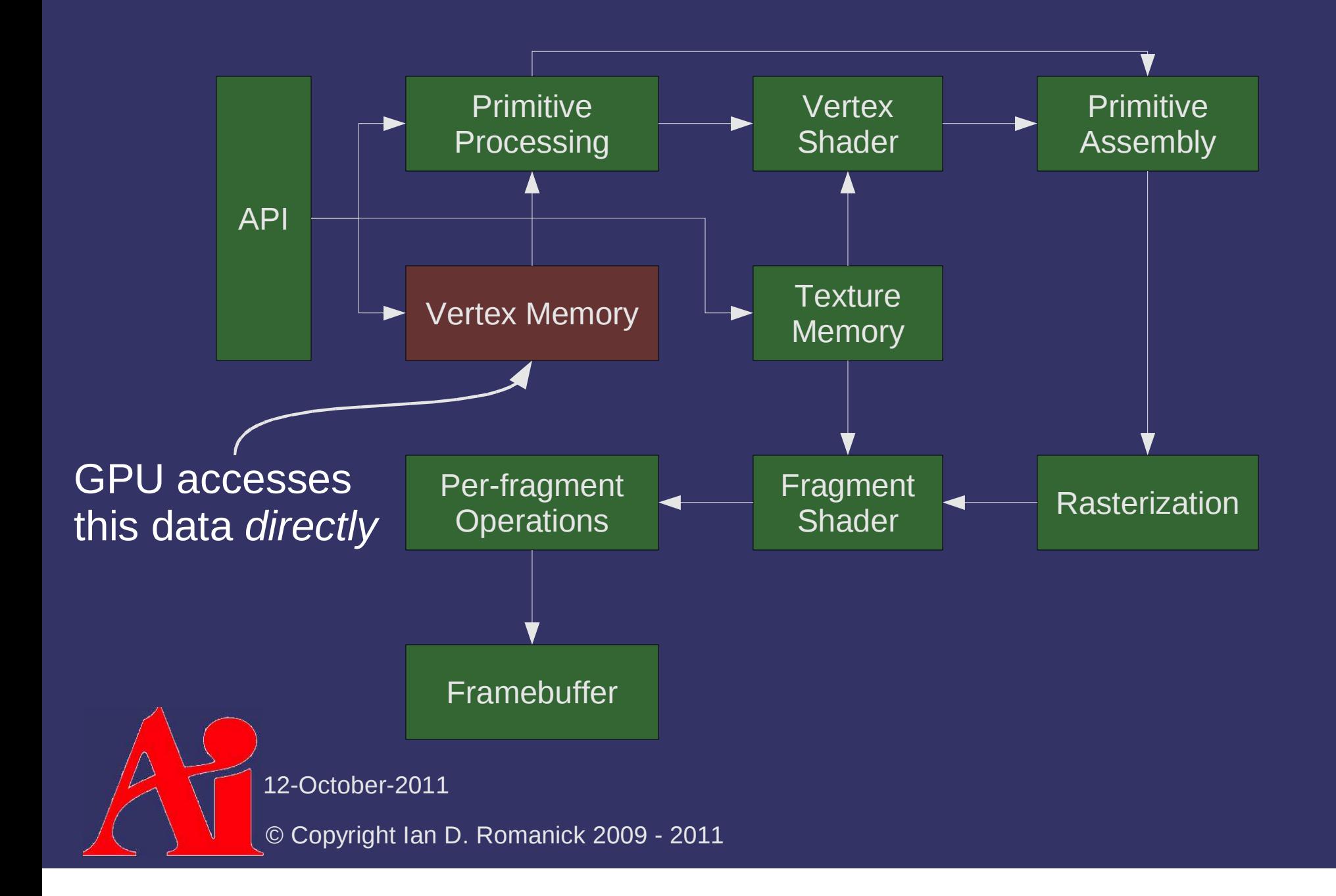

### *Memory Architecture*

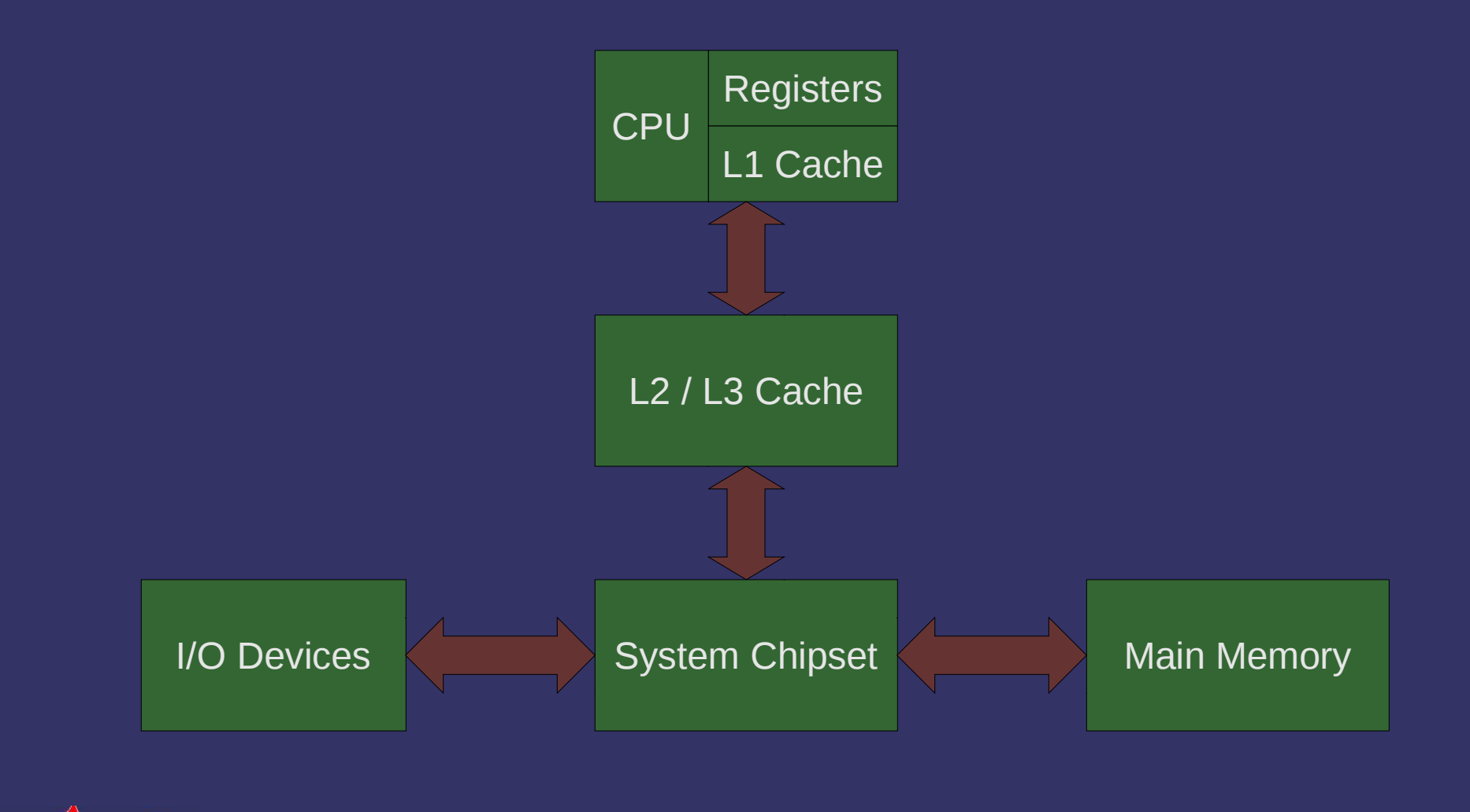

12-October-2011

 $\bigtriangleup$ 

### *Memory Architecture*

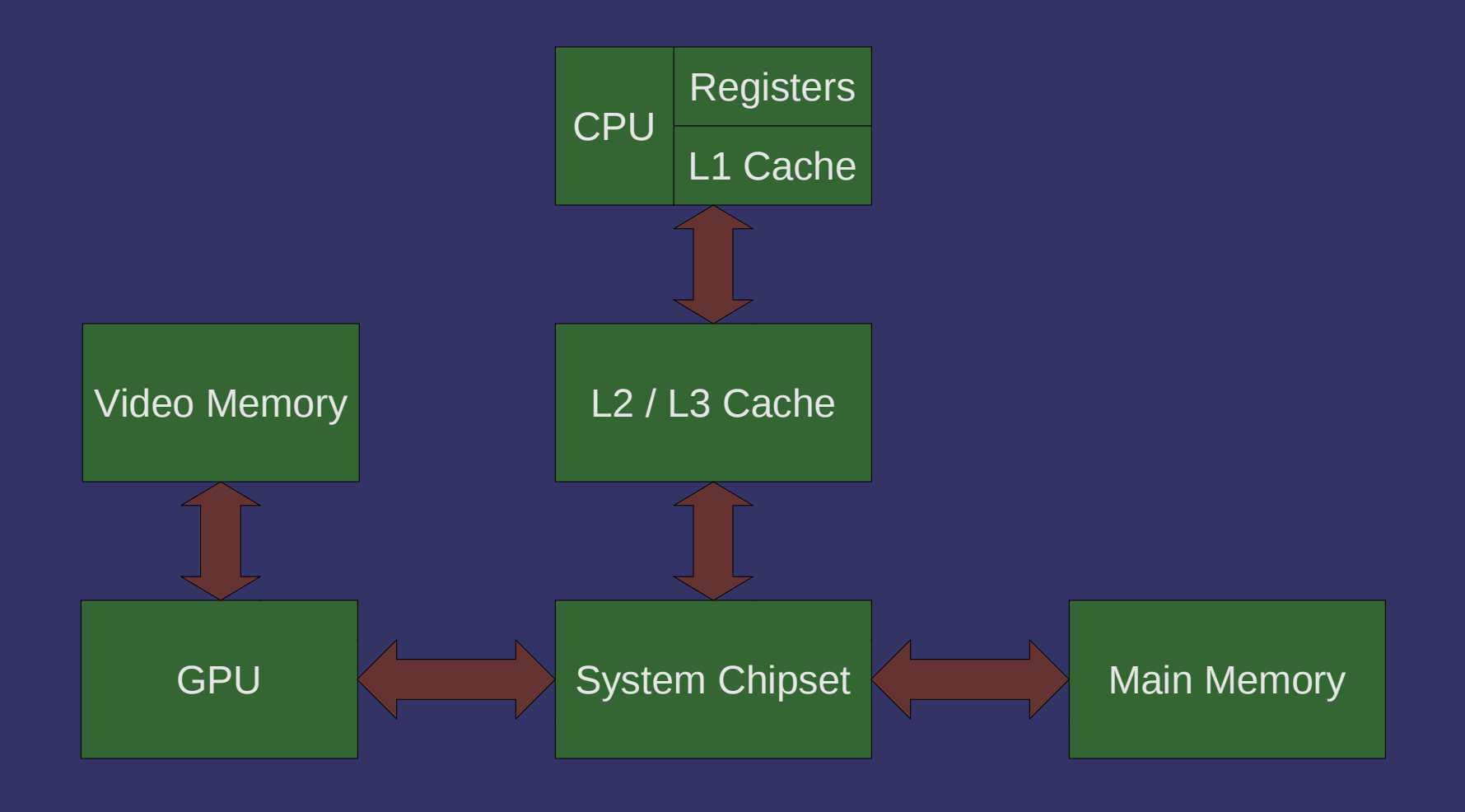

 $\bigtriangleup$ 12-October-2011

# *Unified Memory Architecture*

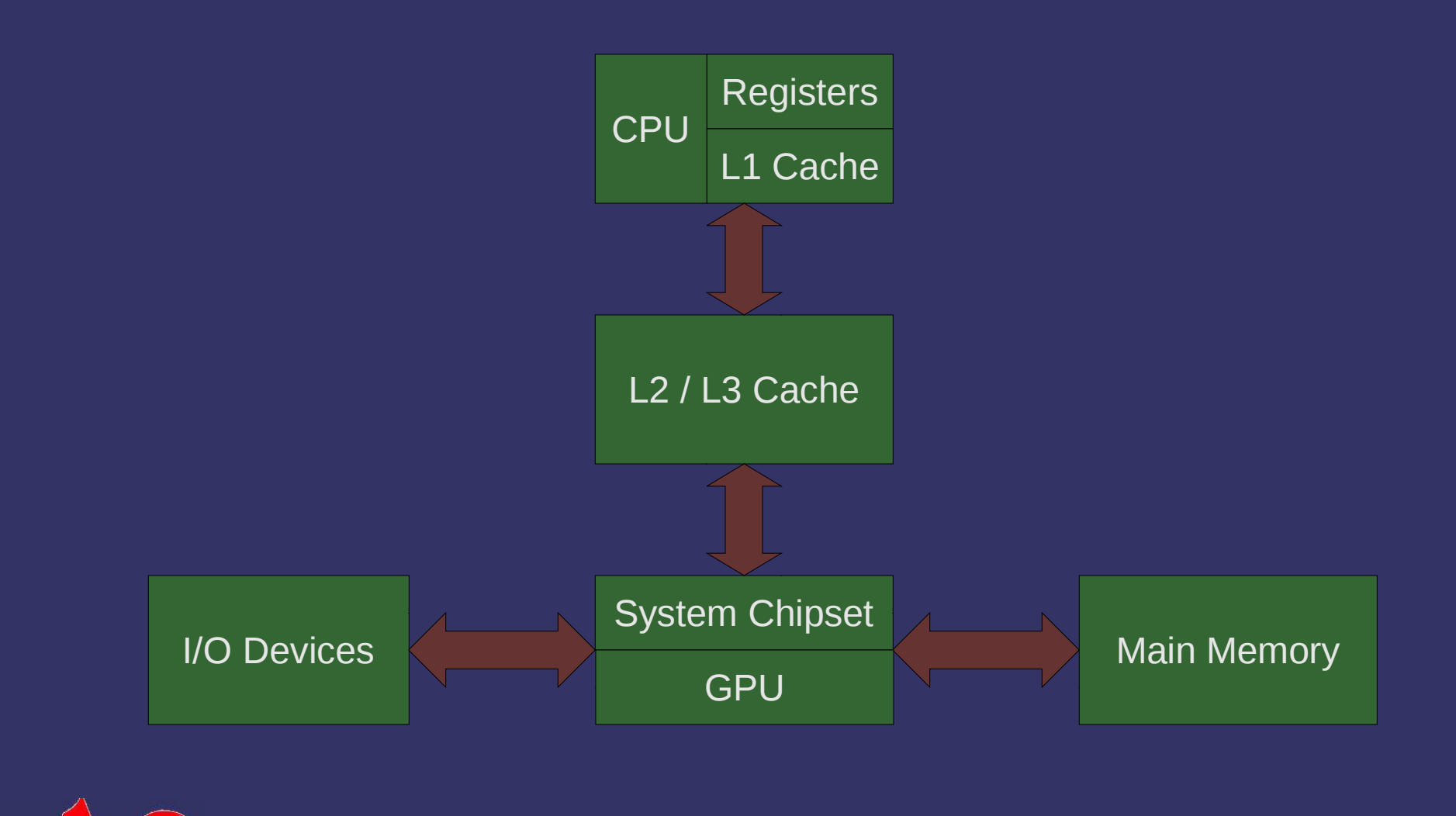

12-October-2011

# *Memory Map*

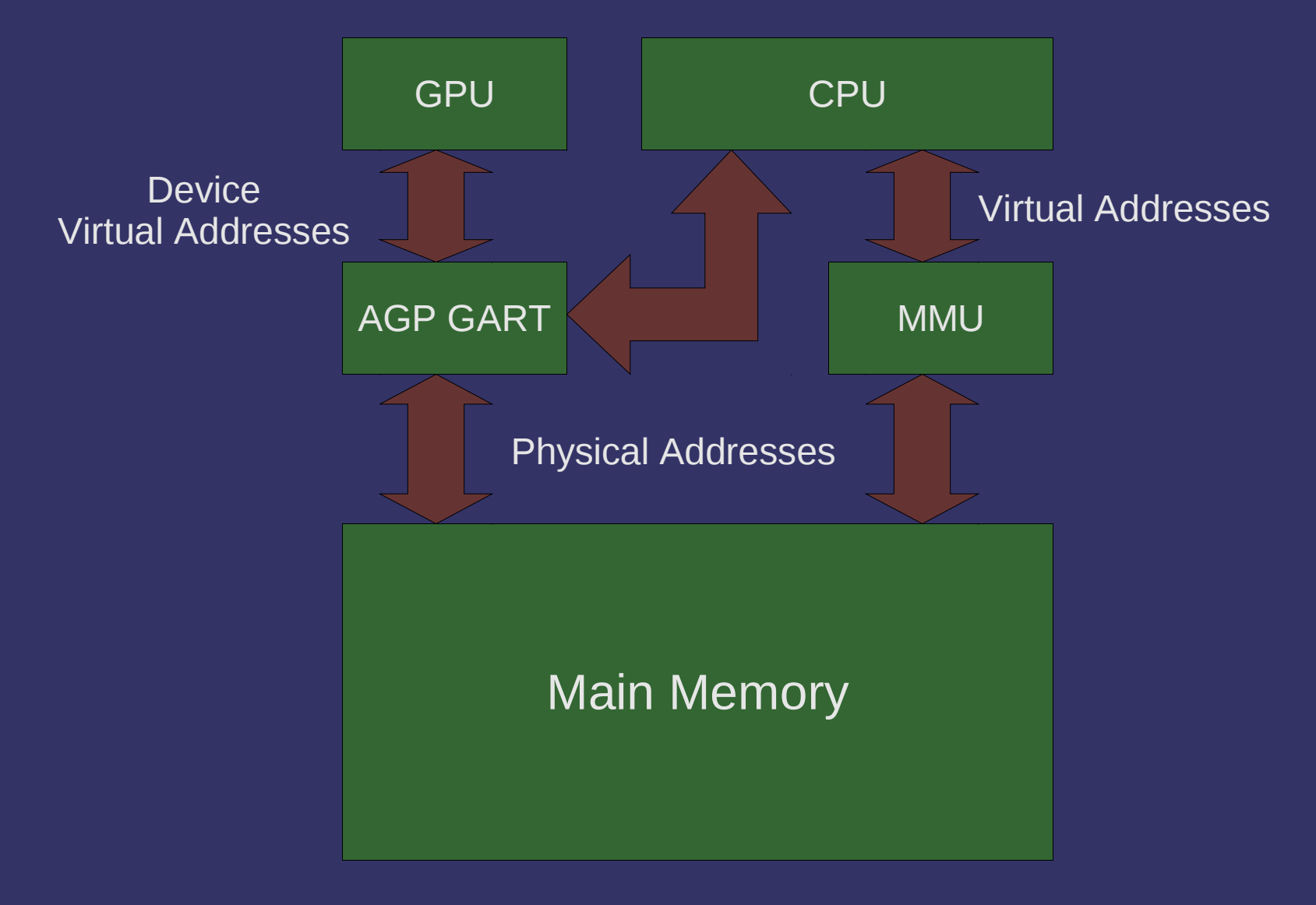

 $\bigtriangleup$ 12-October-2011© Copyright Ian D. Romanick 2009 - 2011

# *Memory Map*

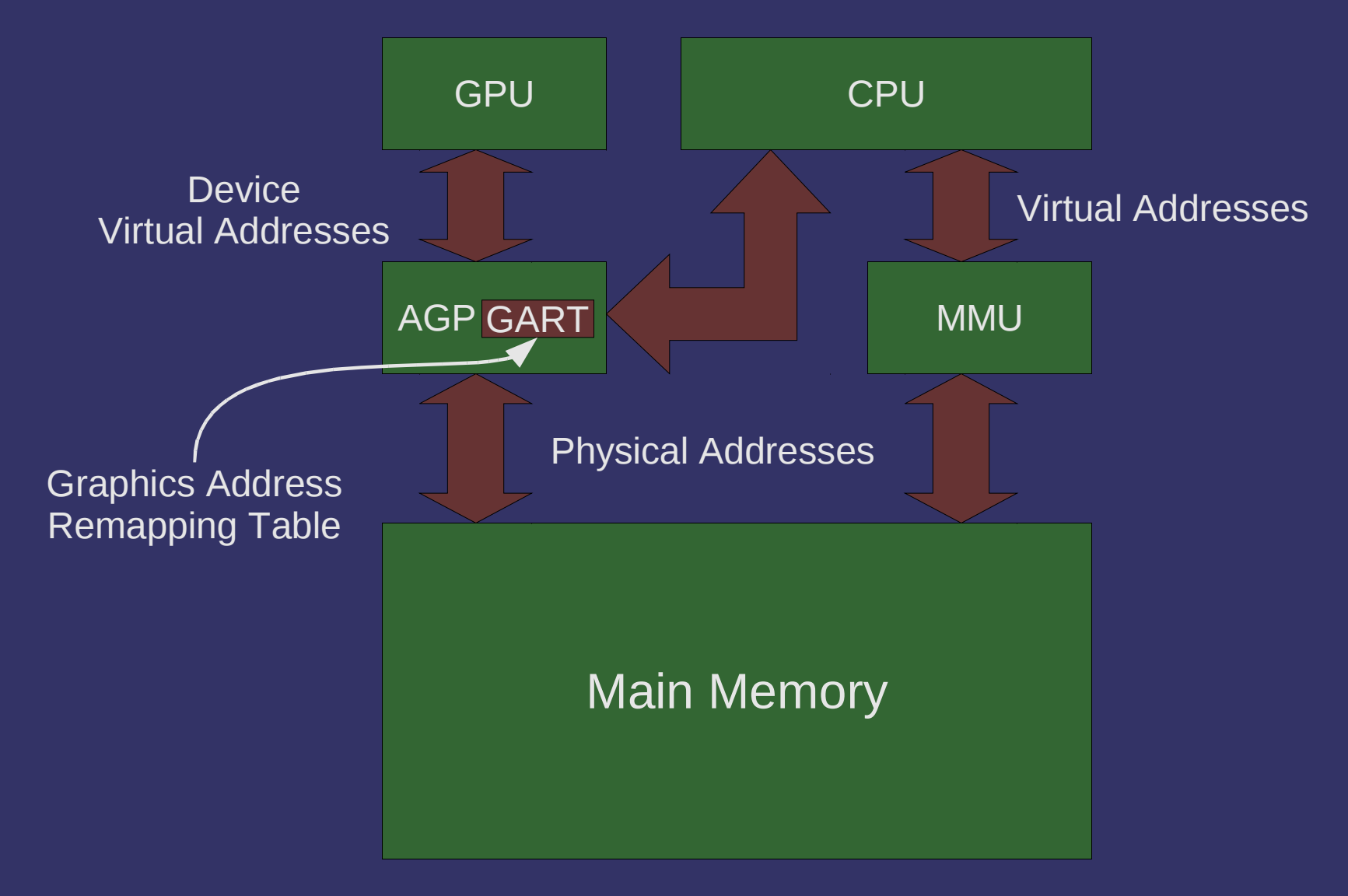

 $\bigwedge$ 12-October-2011

#### *Vertex Memory*

♦ Practically, the GPU can only access:

- Memory physically on the graphics card
- $-$  Memory mapped in the GART
- $\diamond$  Only the driver can provide GART or card memory
	- The driver controls what's available to the GPU
	- $\hbox{--} \quad$  The driver knows how much memory is available
	- The driver controls the GART mappings
	- $\hbox{--} \quad$  The driver knows which memory pool to use ...but we have to give it some hints

12-October-2011

### *Vertex Memory*

In OpenGL this memory is called *buffer object*

- Used somewhat like a file:
	- Accessed via an opaque handle
	- Bulk I/O "accessor" routines
	- Direct mapping and access via a pointer
		- See http://en.wikipedia.org/wiki/Memory-mapped\_file

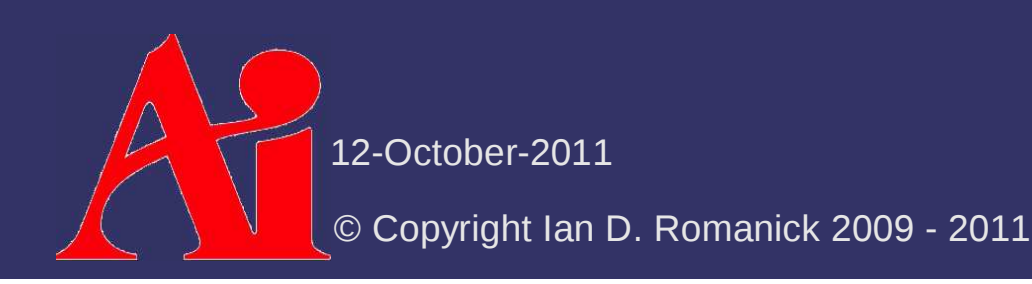

# *Buffer Objects*

- $\diamond$  Generate "names" for the buffer objects: glGenBuffers(GLsizei num, GLuint \*names);
- $\phi$  "Bind" a buffer for use:

glBindBuffer(GLenum target, GLuint name);

- $\, \,$  target selects which buffer we're talking about
	- GL\_ARRAY\_BUFFER is used for vertex data
	- GL\_ELEMENT\_ARRAY\_BUFFER is used for vertex indices
		- More on that and other targets later in the term
- $\, \,$  Binding creates the object, but it still has no storage
	- Like creating an empty file

12-October-2011

# *Buffer Objects*

 Storage is created and *optionally* initialized with: void glBufferData(GLenum target, GLsizeiptr size, const GLvoid \*data, GLenum usage); $\, - \,$  usage tells the GL how the app will utilize the buffer  $\diamond$  Storage is updated with: void glBufferSubData(GLenum target, GLintptr offset, GLsizeiptr size,const GLvoid \*data);

12-October-2011

 $\downarrow$ Usage conveys information along two axes:

- Data "frequency":
	- Stream data is specified once and used a few times
	- Static data is specified once and used many times
	- Dynamic data is specified and used many times
- Data "usage":
	- Draw data used as source for drawing
	- Read data copied from GL and read back to client
	- Copy data copied from GL and used as source for drawing
- Combine these to create the enums (e.g., GL\_STATIC\_DRAW)

12-October-2011

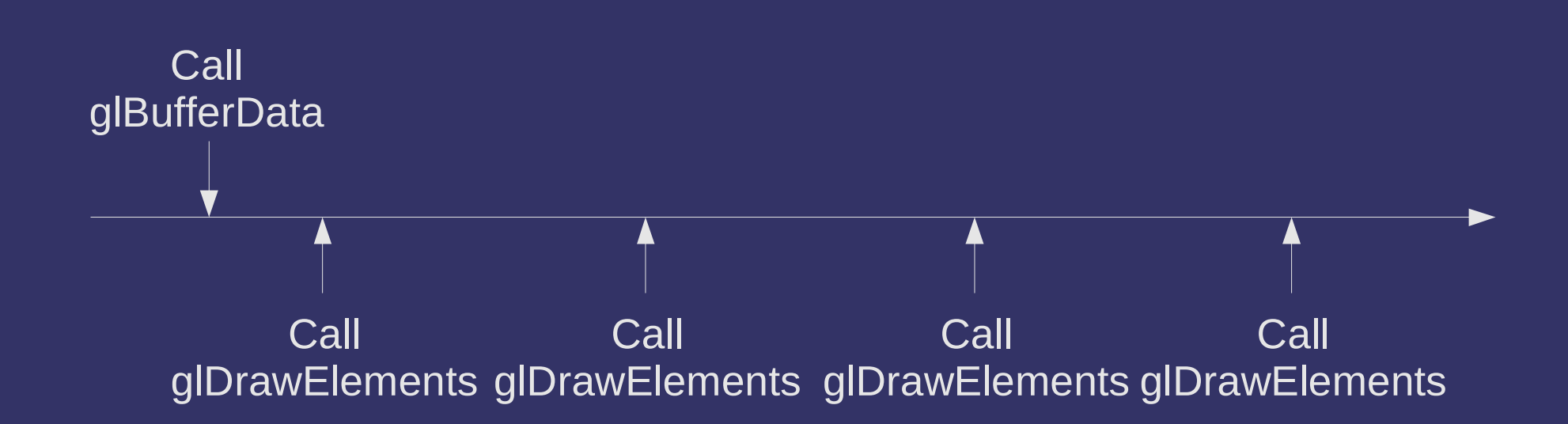

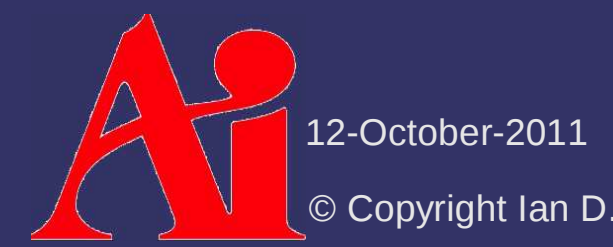

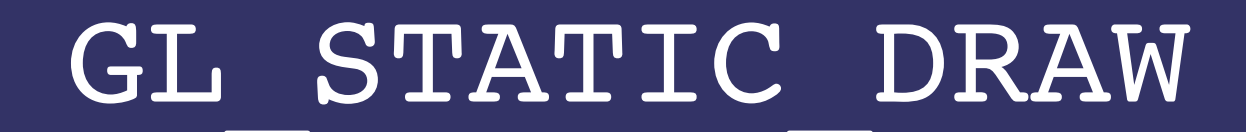

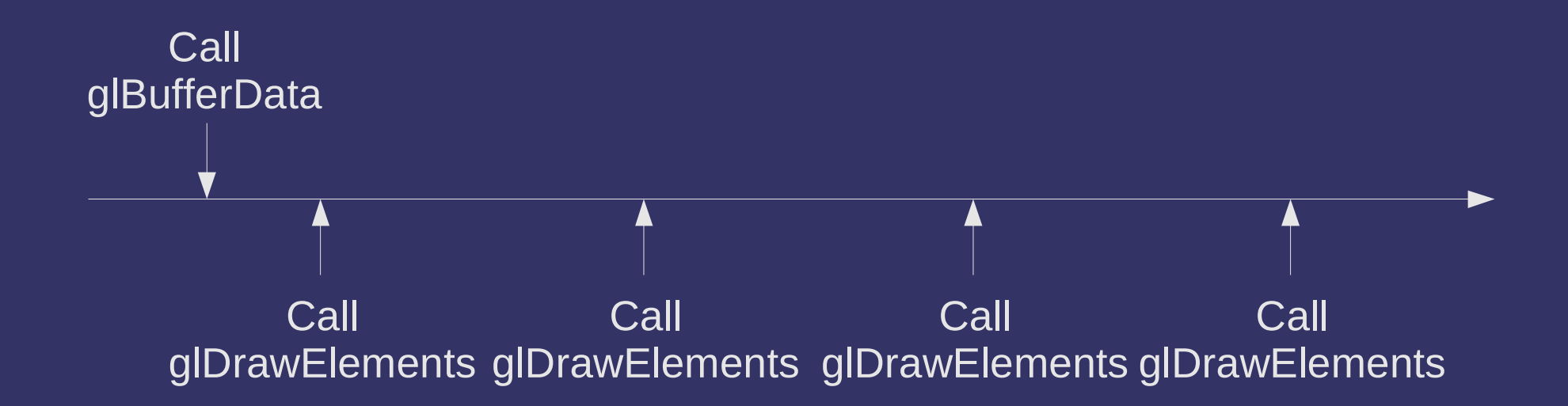

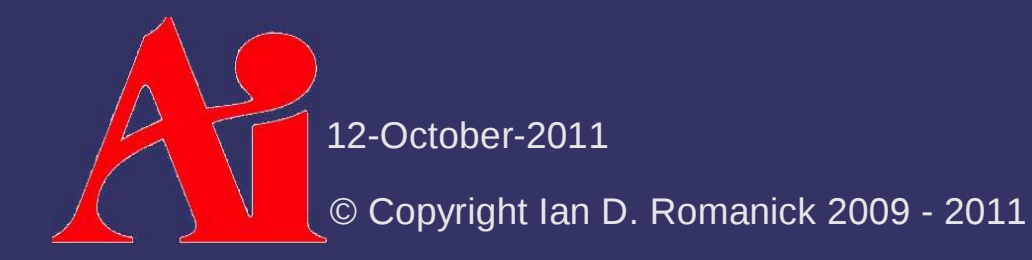

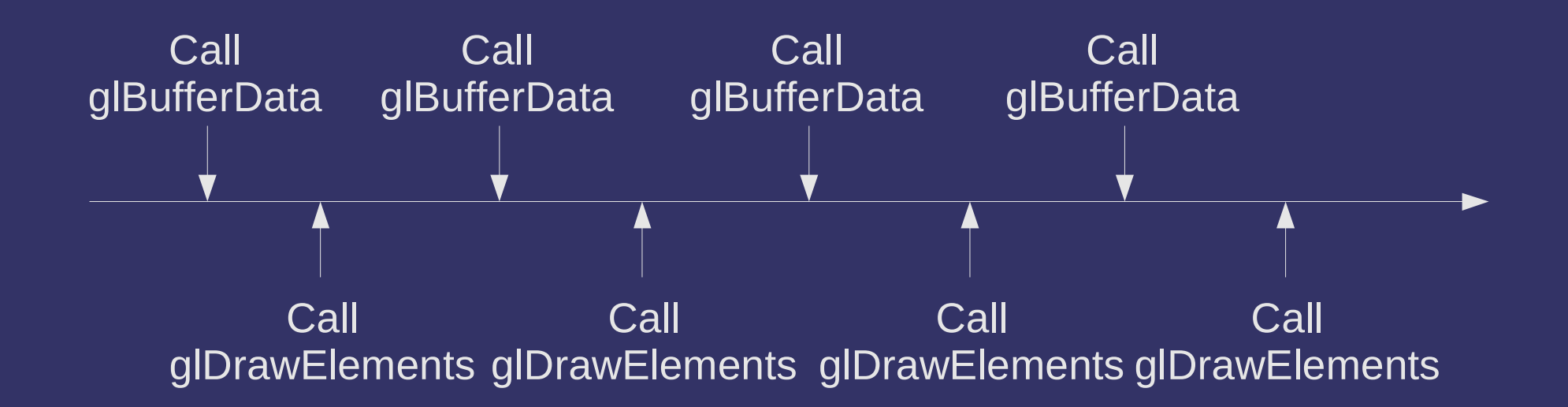

12-October-2011

# GL\_STREAM\_DRAW

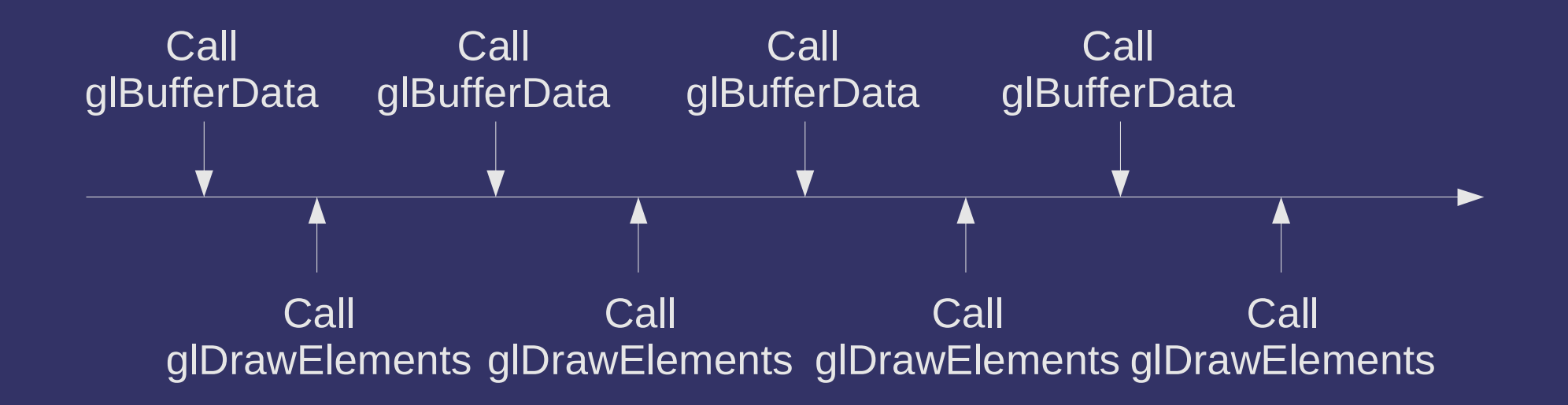

12-October-2011

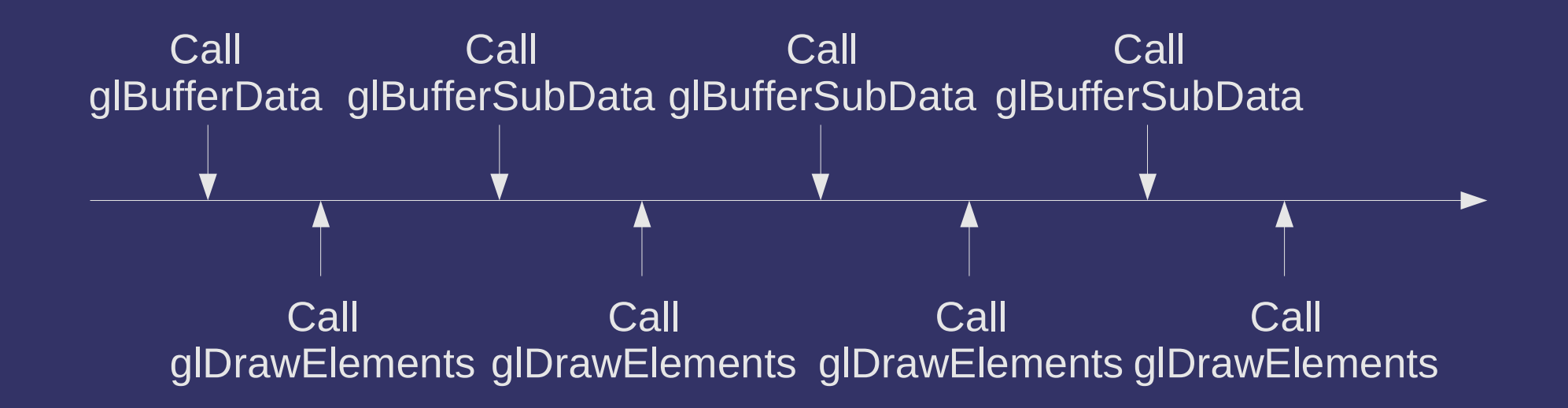

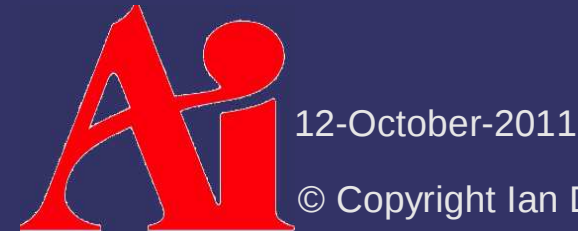

# GL\_DYNAMIC\_DRAW

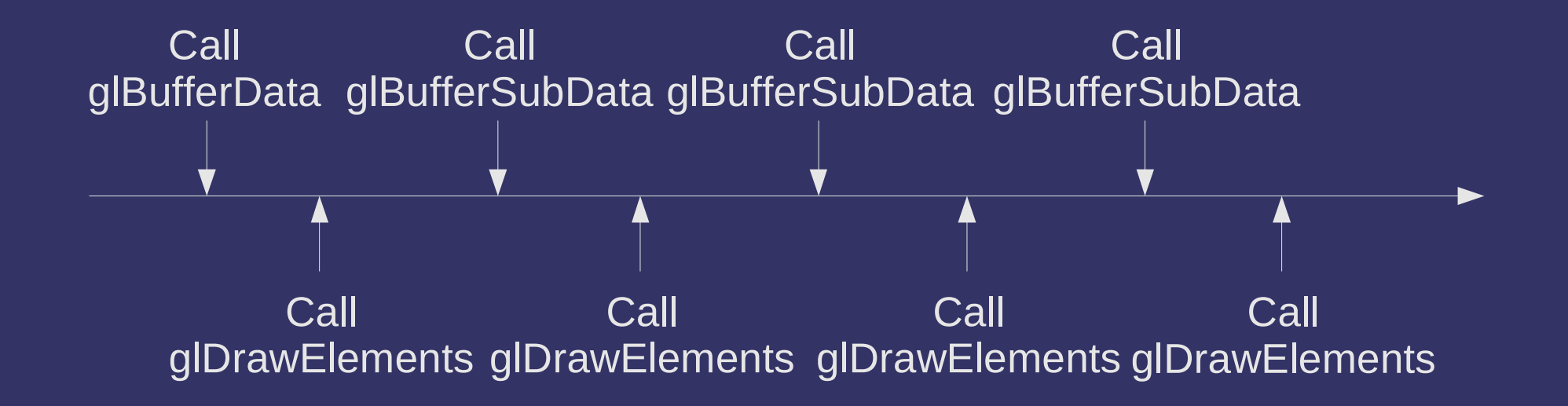

© Copyright Ian D. Romanick 2009 - 201112-October-2011

# *Buffer Objects*

 $\triangle$  Memory backing the buffer can be mapped into CPU space:

GLvoid \*glMapBuffer(GLenum target,GLenum access);

- $\, \,$  access tells the driver how the application will access the mapped buffer:
	- GL READ ONLY
	- GL WRITE ONLY
	- GL READ WRITE
- $\diamond$  Unmap the buffer with:

GLboolean glUnmapBuffer(GLenum target);

12-October-2011

#### *Now what?*

 $\overrightarrow{p}$  The vertex data is in a buffer object...how do we tell the GPU know where to get it?

12-October-2011

- $\Diamond$  Set the location and format of a vertex attribute with:
	- void glVertexAttribPointer(GLuint index, GLint size, GLenum type, GLboolean normalized, GLsizei stride,const GLvoid \*pointer);

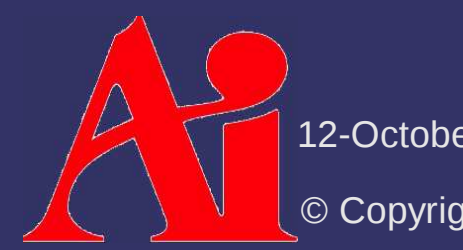

12-October-2011

 $\Diamond$  Set the location and format of a vertex attribute with:

void glVertexAttribPointer(GLuint index,GLint size, GLenum type,GLboolean normalized, GLsizei stride, const GLvoid \*pointer);

> In the API, attributes are numbered

12-October-2011

 $\Diamond$  Set the location and format of a vertex attribute with:

void glVertexAttribPointer(GLuint index, GLint size, GLenum type,GLboolean normaliaed, GLsizei stride, const GLvoid \*pointer);

Number of components in each element

Type of data (e.g., GL\_FLOAT)

12-October-2011

 $\Diamond$  Set the location and format of a vertex attribute with:

void glVertexAttribPointer(GLuint index, GLint size, GLenum type, GLboolean normalized, GLsizei stride,const GLvoid \*pointer);

> For integer data, specifies whether it is normalized or not

12-October-2011

 $\Diamond$  Set the location and format of a vertex attribute with:

void glVertexAttribPointer(GLuint index, GLint size, GLenum type, GLboolean normalized, GLsizei stride,const GLvoid \*pointer);

> Number of bytes from the start of one element to the start of the next

12-October-2011

 $\Diamond$  Set the location and format of a vertex attribute with:

void glVertexAttribPointer(GLuint index, GLint size, GLenum type, GLboolean normalized, GLsizei stride,const GLvoid \*pointer);

> Offset, in bytes, from the start of the buffer where the data starts

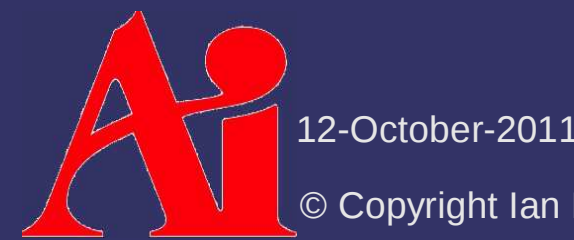

# *Enable Attribute*

- $\triangle$  Attributes that will be used must also be enabled:
	- void glEnableVertexAttribArray(GLuint index);
- Attributes can later be disabled:

void glDisableVertexAttribArray(GLuint index);

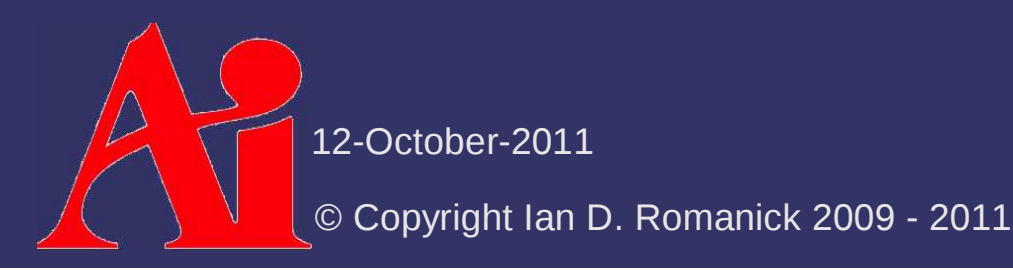

# *Setting Attribute Numbers*

 GLSL uses names for attributes: attribute vec4 color;

 $\diamond$  The API uses numbers:

void glVertexAttribPointer(GLuint index, GLint size, GLenum type, GLboolean normalized, GLsizei stride,const GLvoid \*pointer);

 $\Leftrightarrow$  How do we connect the two?

© Copyright Ian D. Romanick 2009 - 201112-October-2011

# *Setting Attribute Numbers*

 $\Diamond$  Bind the attribute name to the index we want: void glBindAttribLocation(GLuint programObj,GLuint index, const GLchar \*name);

- Can only call *before* linking the program
- $-$  Changes to attribute locations do not take effect until the program is linked (or linked again)

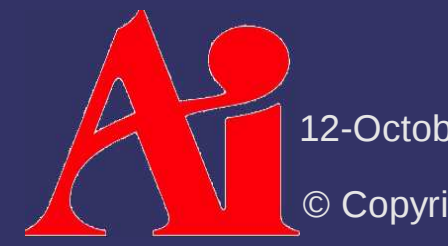

12-October-2011

# *Drawing*

 Draw a series of vertices: void glDrawArrays(GLenum mode, GLint first,GLsizei count);

12-October-2011

# *Drawing*

 Draw a series of vertices: void glDrawArrays(GLenum mode, GLint first, GLsizei count);Sets the primitive type

12-October-2011

# *Drawing*

 Draw a series of vertices: void glDrawArrays(GLenum mode, GLint first, GLsizei count);Selects which vertex in the buffer to start drawing withNumber of vertices to draw

12-October-2011

# *Primitive Types*

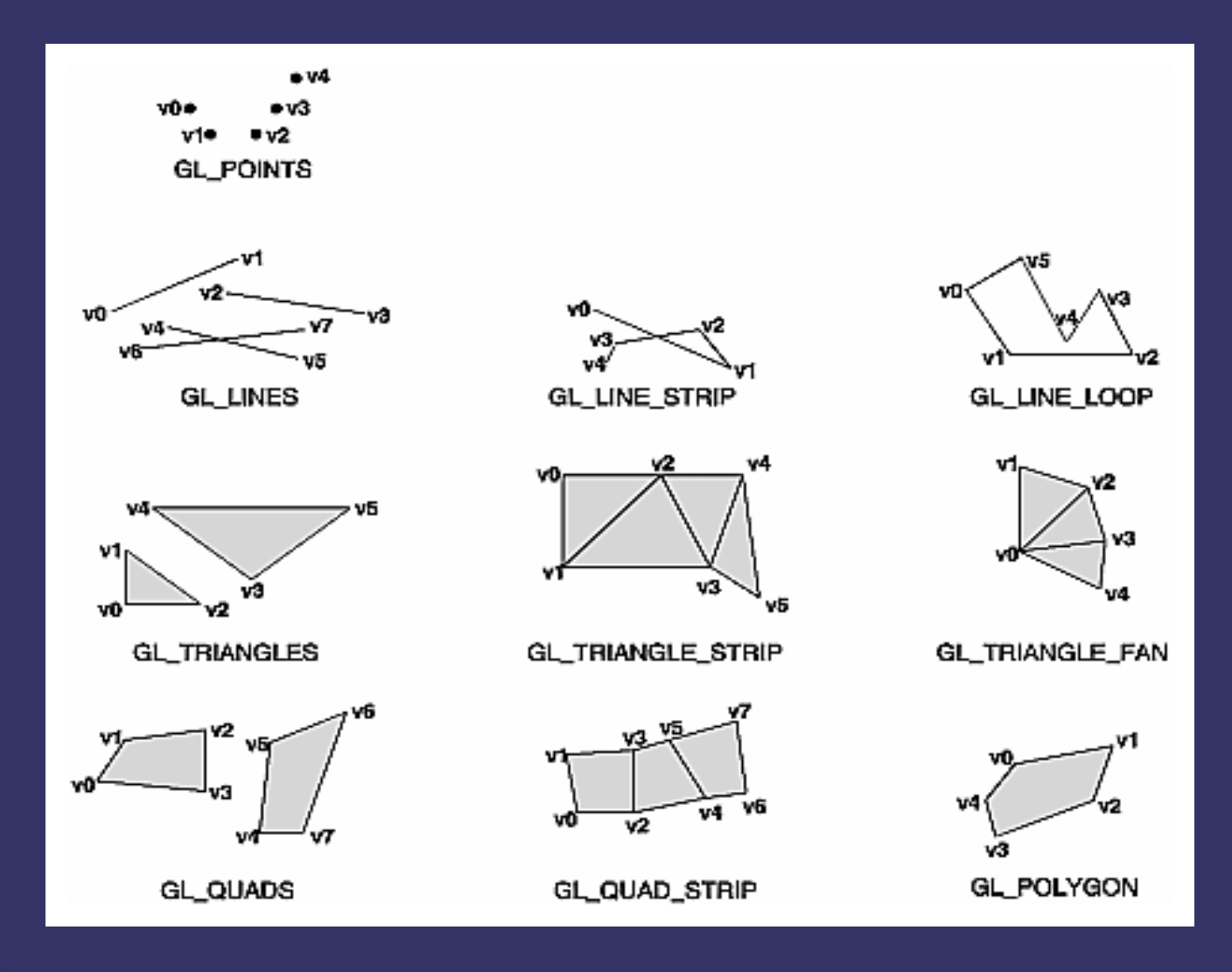

Image borrowed from "OpenGL Programming Guide".

12-October-2011

# *Primitive Types*

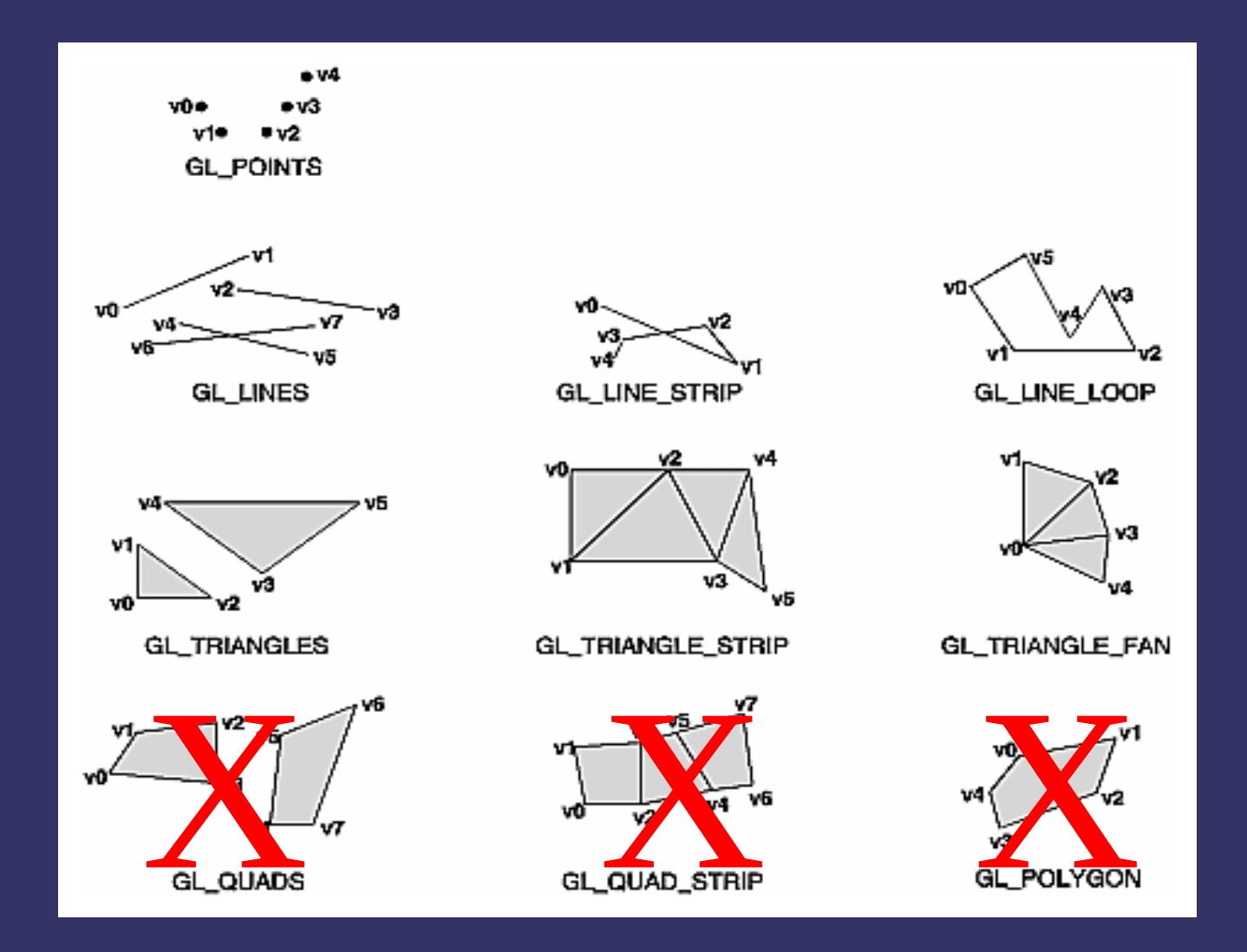

Image borrowed from "OpenGL Programming Guide".

12-October-2011

# *Uniforms*

Data that changes *at most* per draw call

 Set using glUniform and glUniformMatrixcommands

12-October-2011
## *Uniforms*

**♦ Single elements can be set:** 

void glUniform4f(GLint location, GLfloat v0,GLfloat v1, GLfloat v2, GLfloat v3);

- Also  $1f$ ,  $2f$ ,  $3f$ ,  $1i$ ,  $2i$ ,  $3i$ , and  $4i$  variants
- $\hbox{--} \;$  Number of fields and base type must match the uniform's type
	- $-$  4f for  $\mathrm{vec}4$
	- $-$  1i for int
	- etc.

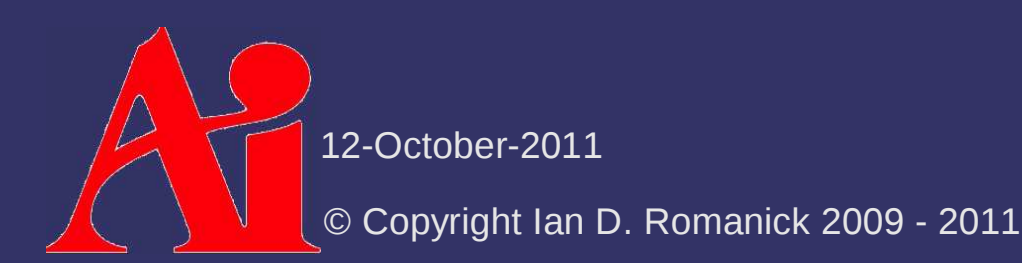

# *Uniforms*

 Multiple array elements can be set: void glUniform4fv(GLint location,GLsizei count, const GLint \*value);

- Also 1fv, 2fv, 3fv, 1iv, 2iv, 3iv, and 4iv variants
- Number of fields and base type must match the uniform's type
- $\hbox{--} \hspace{0.5cm}$  count is the number of array elements to set

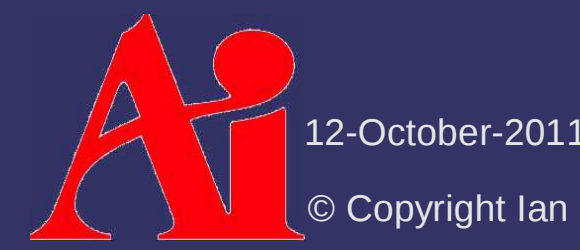

## *Uniforms*

Matrices can be set:

void glUniformMatrix4fv(GLint location, GLsizei count, GLboolean transpose,const GLfloat \*value)

- $\hbox{--} \quad$  Many variants for different matrix sizes
	- Size must match the dimension of the uniform
- $\, \,$  count is the number of matrices to set
- transpose specifies whether the supplied data is column-major or row-major
	- The OpenGL default is **always** column-major

12-October-2011

 $\diamond$  What is this "location"?

void glUniform4fv(GLint location,GLsizei count, const GLfloat \*value)

- $-$  Like the index for attributes, but set by the linker instead of the applicatoin
- The linker assigns a slot for each *active* uniform

© Copyright Ian D. Romanick 2009 - 201112-October-2011

# $\diamond$  Query the location

GLint glGetUniformLocation(GLuint program,const GLchar \*name);

- $\, \,$  program is a linked program object
- $\,$   $\,$  name is the uniform to locate  $\,$ 
	- Can be a scalar, vector, or matrix
	- Can be a whole array or an array element
	- Can be a field of a structure
	- Cannot be a whole structure.
- Returns -1 if the requested uniform does not exist or is not active

12-October-2011

```
// vertex shaderuniform vec4 v;
uniform mat4 m;
attribute vec4 a;void main() {
 gl_Position = m * a;}// fragment shaderuniform vec3 c;void main() {
 gl_FragData[0] =\verb|vec4(c, 1.0);}
```
12-October-2011

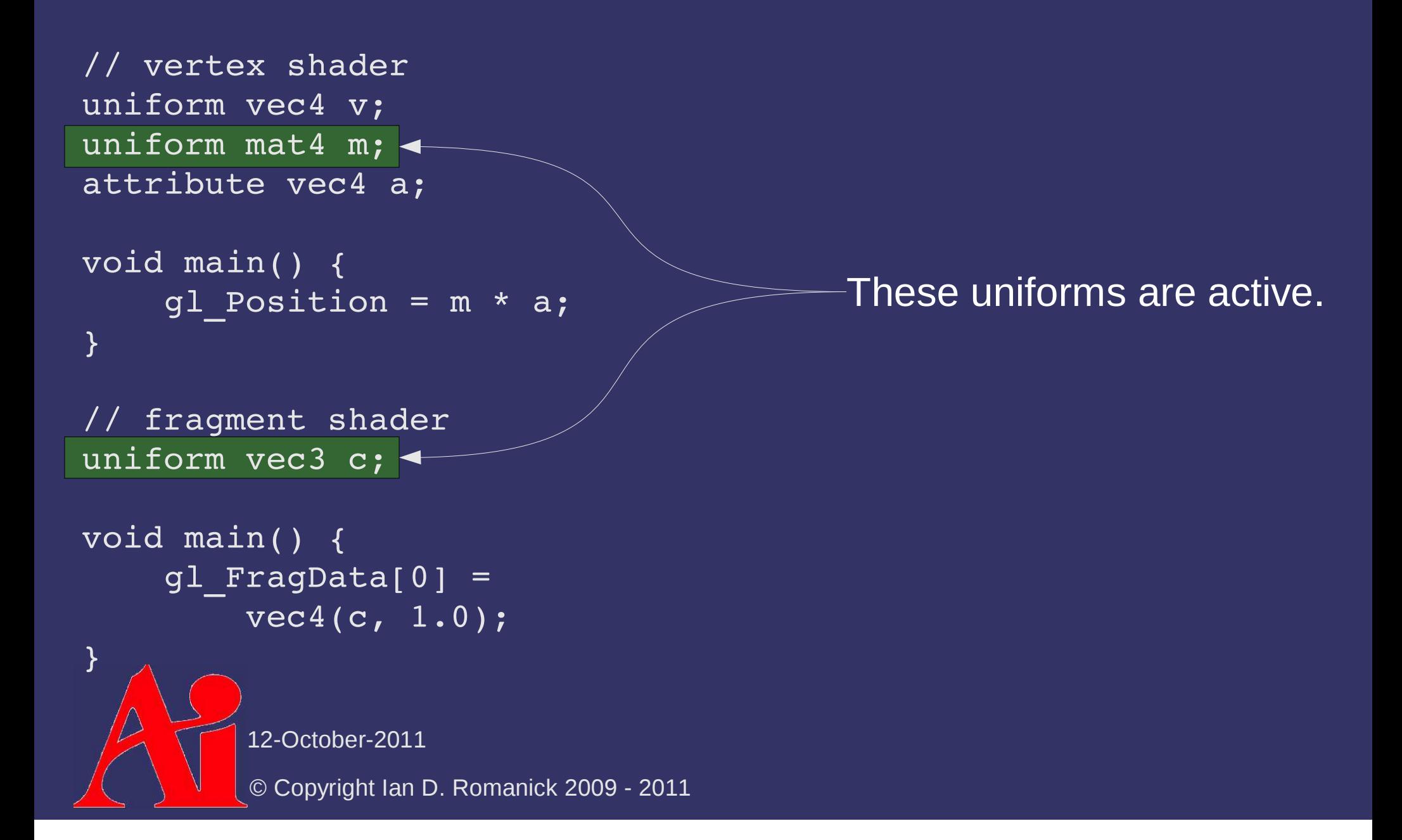

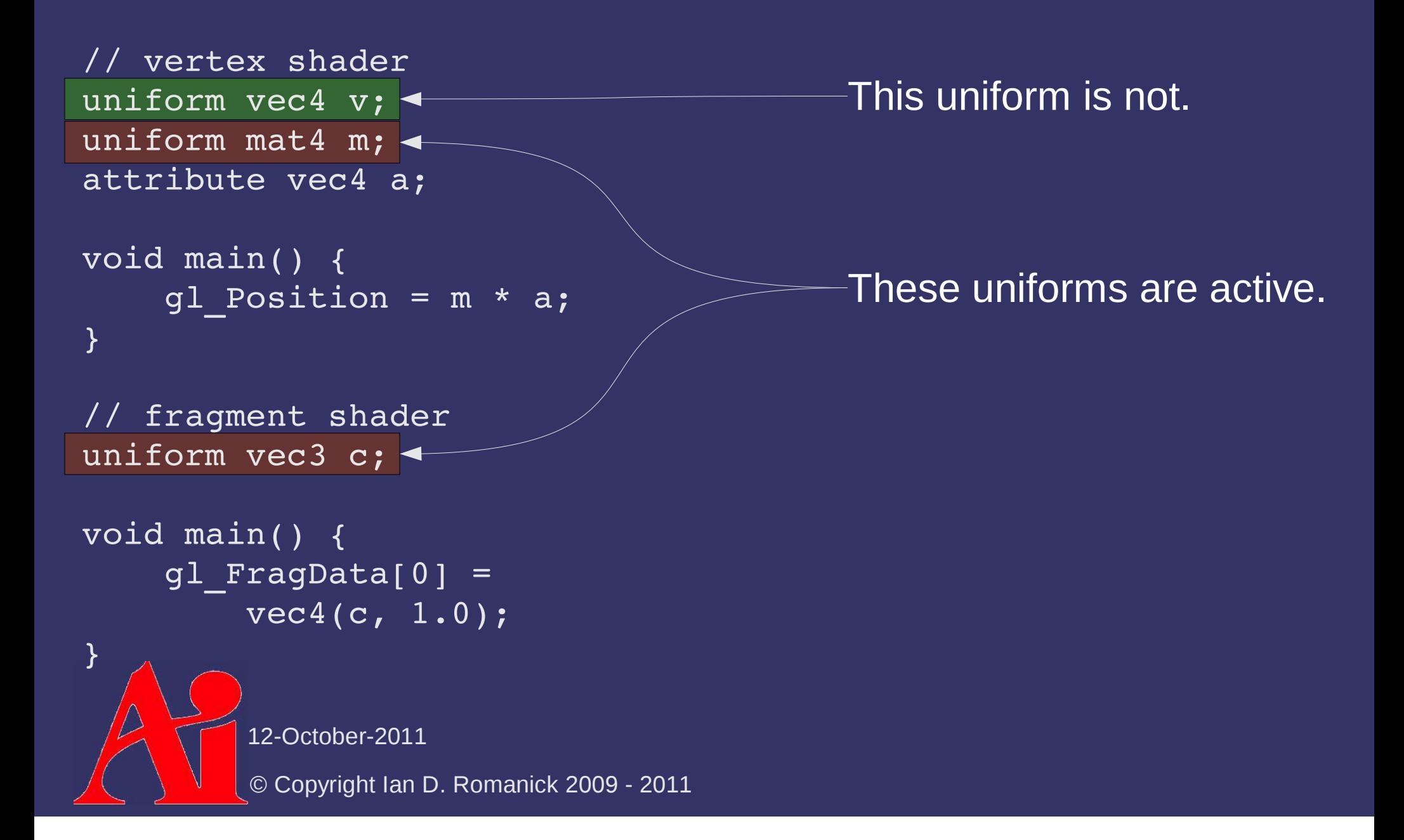

### *References*

- More information about I/O MMUs in general: http://en.wikipedia.org/wiki/IOMMU
- Nvidia whitepaper about using VBOs: http://developer.nvidia.com/object/using\_VBOs.html

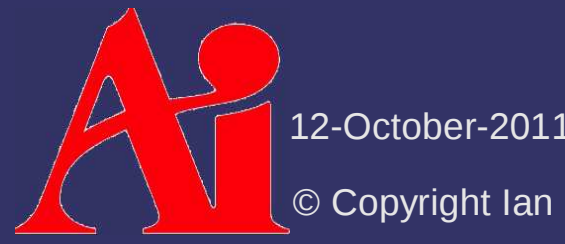

# *Linear Algebra Primer*

# Three important data types:

- $-$  Scalar values
- $-$  Row / column vectors
	- 1x4 and 4x1 are the most common sizes
- Square matrices
	- 4x4 is the most common size...to match the 1x4 & 4x1 vectors

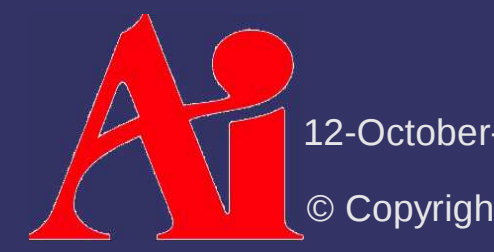

12-October-2011

## *Notation*

 $\triangleright$  Try to use the same notation as the textbook:

- $-$  Angle:  $\theta$  (lower-case Greek)
- Scalar: *s* (lower-case, italic, serif)
- Vector or point: **v** (lower-case, bold, serif)
	- Sometimes  $\hat{u}$  is used to differentiate vectors from points
- Matrix: **M** (upper-case, bold, serif)
- Plane:  $\pi$ :  $\mathbf{n} \cdot x + d$  ( $\pi$ : a vector and a scalar)
- **Triangle: △abc (△ 3 points)**
- Line segment: **ab** (2 points)
- Geometric entity: *A* (upper-case, italic, serif)

12-October-2011

#### *Row Vectors*

 $\Diamond$  These are special matrices that have multiple columns but only one row

– Example:  $[5.0 \quad 3.14 \quad 37]$ [

 $\triangle$  Addition and subtraction is component-wise:

- Example:  $\begin{bmatrix} 1 & 2 & 3 \end{bmatrix}$  + $\begin{bmatrix} 9 & 10 & 11 \end{bmatrix}$  = $\begin{bmatrix} 10 & 12 & 14 \end{bmatrix}$ [
- Both vectors must be the same size
- ♦ Operations with scalars also component-wise:
	- $-$  Example: 3.2 $\times [$ 1 2 3 $]=[3.2$  6.4 9.6 $]$
- $\diamond$  Notice that vector multiplication is missing...

12-October-

## *Column Vectors*

 $\diamond$  These are special matrices that have multiple rows but only one column

 Example:  $\frac{2}{3}$ 

# Work just like row vectors

- $\triangle$  Notationally convert a row to a column with a T in the exponent
	- Example: **v***<sup>T</sup>*
	- We'll talk more about this notation later...

12-October-2011

### *Vector Operations*

- $\overrightarrow{P}$  There are a few operations specific to vectors that are really important to graphics:
	- Dot product
	- Vector magnitude / normalization
	- Cross product

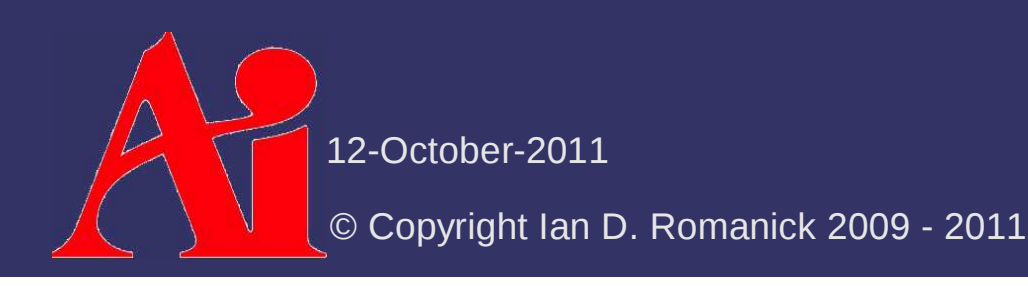

### *Dot Product*

- ♦ Component-wise multiply, then sum components
	- $-$  Example:
	- $\begin{array}{l} [2.3\quad 1.2] \cdot [1.7\quad 6.5] {=} (2.3*1.7) {+} (1.2*6.5) {=} 11.71 \ -\quad \, \text{Noted as}\ {\mathbf u} \cdot {\mathbf v} \text{ or }\langle {\mathbf u},{\mathbf v}\rangle \ \textcolor{black}{=}\quad \text{Also known as the inner product}\ {\text or}\ \textit{scalar}\ \textit{product} \end{array}$
	- $-$  Noted as  $\mathbf{u} \cdot \mathbf{v}$  or  $\langle \mathbf{u}, \mathbf{v} \rangle$
	- Also known as the *inner product* or scalar product

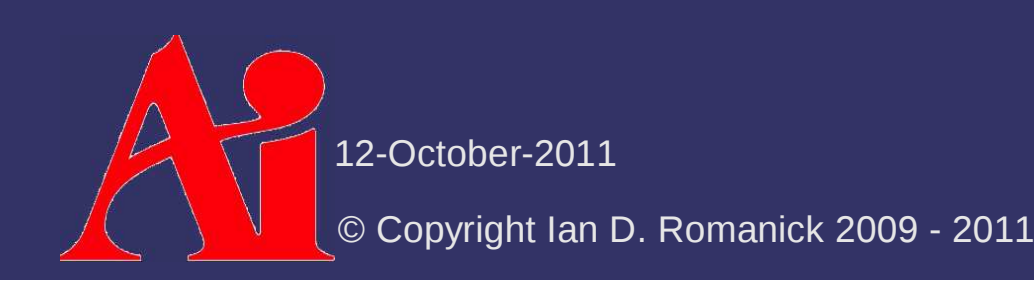

### *Vector Magnitude*

♦ Noted by vertical bars around the vector

- Like absolute value...which is the scalar magnitude
- Can also be thought of as the length of the vector
- ♦ Square-root of dot-product of vector with itself
	- Like absolute value
	- Example:  $\Big|\Big|$   $\Big|$

$$
\left[\frac{\sqrt{2}}{2} \quad \frac{\sqrt{2}}{2}\right] = \sqrt{\left[\frac{\sqrt{2}}{2} \quad \frac{\sqrt{2}}{2}\right] \cdot \left[\frac{\sqrt{2}}{2} \quad \frac{\sqrt{2}}{2}\right]} = \sqrt{\frac{\sqrt{2}}{4} + \frac{2}{4}} = 1
$$

12-October-2011

#### *Normal*

- *Normal* is an overloaded term in graphics and linear algebra
	- $\, \,$  Sometimes it means a vector has unit length
		- $|{\bf u}| = 1.0$
		- Can say the vector is "normalized"
	- $\, \,$  Sometimes it means a vector is perpendicular to a surface or another vector
		- This mean the angle between the vectors is 90
		- Can say that the vectors are "normal to each other"
		- Can say that the vectors are "orthogonal"
		- Can combine for even more fun!

12-October-2011Use normalized surface normals in the calculation."

### *Normalize*

- $\diamond$  Can normalize a vector by dividing it by its magnitude magnitude
	- Example: **uu**
	- Vector has the same direction, but the magnitude will be 1.0
	- Also works with scalars

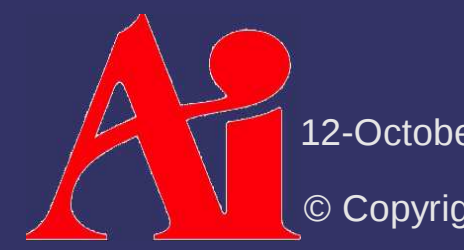

12-October-2011

#### *Dot Product*

Why is the dot product so interesting?

12-October-2011

### *Dot Product*

♦ Why is the dot product so interesting?

- $\hbox{--} \quad$  The dot product of two vectors is related to the cosine of the angle between those vectors
- $-$  Formally:  $\mathbf{u} \cdot \mathbf{v} = |\mathbf{u}| |\mathbf{v}| \cos \theta$
- $\diamond$  We often want to know the angle between two vectors
	- This is the basis of all lighting calculations in 3D graphics!

$$
\frac{\mathbf{u} \cdot \mathbf{v}}{|\mathbf{u}||\mathbf{v}|} = \frac{\mathbf{u}}{|\mathbf{u}|} \cdot \frac{\mathbf{v}}{|\mathbf{v}|} = \cos \theta
$$

12-October-2011

### *Cross Product*

# **♦ From Wikipedia:**

[T]he cross product is a binary operation on two vectors in a three-dimensional Euclidean space that results in another vector which is perpendicular to the plane containing the two input vectors.

- Noted as an  $\times$  between two vectors
- $-$  Calculated as:

 $\mathbf{a} \times \mathbf{b} = \left[ \mathbf{a}_y \mathbf{b}_z - \mathbf{a}_z \mathbf{b}_y \right] \mathbf{a}_z \mathbf{b}_x - \mathbf{a}_x \mathbf{b}_z \mathbf{a}_x \mathbf{b}_y - \mathbf{a}_y \mathbf{b}_x \right]$ 

- Not associative
- Anti-commutative: If **u**×**<sup>v</sup>** *<sup>=</sup>***w**, then **v**×**<sup>u</sup>** *= -***<sup>w</sup>**

<sup>1</sup> From http://en.wikipedia.org/wiki/Cross\_product

12-October-2011

#### *Cross Product*

 $\diamond$  Why is the cross product so interesting?

- Cross product of two vectors results in a new vector that is normal both
- $\hbox{--} \quad$  The cross product of two vectors is related to the sine  $\hbox{--} \quad$ of the angle between the vectors
	- $-$  Formally:  $\mathbf{u} \times \mathbf{v} = |\mathbf{u}| |\mathbf{v}| \sin \theta \mathbf{n}$

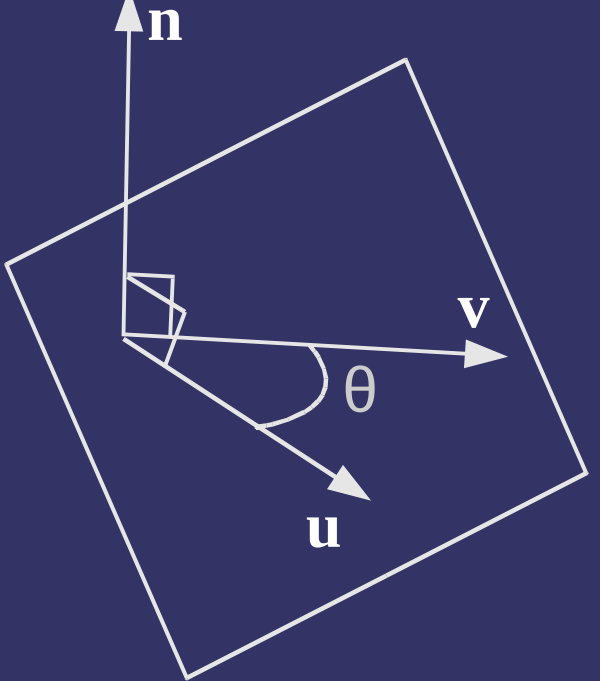

12-October-2011

#### *Matrices*

- $\diamond$  Like vectors, but have multiple rows and columns
	- Example:  $\begin{bmatrix} 1.0 & 0.0 & 0.0 & 0.0 \ 0.0 & 1.0 & 0.0 & 0.0 \ 0.0 & 0.0 & 1.0 & 0.0 \ 0.0 & 0.0 & 0.0 & 1.0 \end{bmatrix}$
- Add and subtract like you would expect
	- $-$  Like vectors, both matrices must be the same size...in both dimensions

12-October-2011

- $\Diamond$  Special rules make matrix multiplication different from scalar multiplication
	- **NOT** commutative! e.g., **M**×**<sup>N</sup> <sup>N</sup>**×**<sup>M</sup>**
	- Associative e.g., **A**(**BC**) = (**AB**)**<sup>C</sup>**
	- $-$  Column count of first matrix must match row count of  $\overline{a}$ second matrix
		- If **M** is 4-by-3 matrix and **N** is a 3-by-1 matrix, we can do **M**×**N** but not **N**×**M**
	- $-$  If the course matrices are  $\frac{1}{2}$  If the source matrices are *n*-by-*m* and *m*-by-*p*, the resulting matrix will be *n*-by-*p*

12-October-2011

 To calculate an element of the matrix, **C**, resulting from **AB**:

> $\mathbf{C}_{ij}$   $\,$   $\,$  $= \sum_{r=1}^{n} A_{ir} B_{rj}$  $=$  **A**<sub>*i*,0</sub> **B**<sub>0,*j*</sub> + **A**<sub>*i*,1</sub> **B**<sub>1,*j*</sub> + **A**<sub>*i*,2</sub> **B**<sub>2,*j*</sub> + ... + **A**<sub>*i*,n</sub> **B**<sub>*n*,*j*</sub>

 $\diamond$  What does this look like?

12-October-2011

 To calculate an element of the matrix, **C**, resulting from **AB**:

> $\mathbf{C}_{ij}$   $\,$   $\,$  $= \sum_{r=1}^{n} A_{ir} B_{rj}$  $=$  **A**<sub>*i*,0</sub> **B**<sub>0,*j*</sub> + **A**<sub>*i*,1</sub> **B**<sub>1,*j*</sub> + **A**<sub>*i*,2</sub> **B**<sub>2,*j*</sub> + ... + **A**<sub>*i*,n</sub> **B**<sub>*n*,*j*</sub>

 $\diamond$  What does this look like?

- The dot product of a row of **A** with a column of **B**!
- This is why the column count of **A** must match the row count of **B**...otherwise the dot product wouldn't work

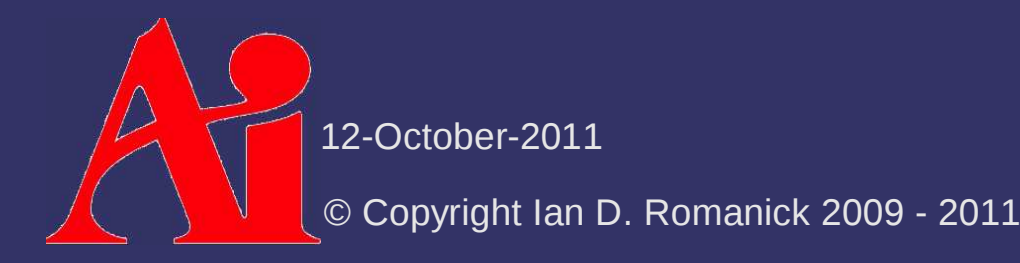

# *Multiplicative Identity*

 $\diamond$  There is a multiplicative identity for matrices

$$
\mathbf{I} = \begin{bmatrix} 1 & 0 & \cdots & 0 \\ 0 & 1 & & \vdots \\ \vdots & & \ddots & 0 \\ 0 & 0 & \cdots & 1 \end{bmatrix}
$$

- Just like any other multiplicative identity,  $AI = A$
- $-$  If you pretend that a scalar is a  $1{\times}1$  matrix, this should make sense

12-October-2011

#### *Transpose*

Example:

- Rows become columns and columns become rows
	- Noted with a T in the exponent position (e.g., **M***<sup>T</sup>*)

$$
\begin{bmatrix} 2 & 3 \\ 4 & 5 \\ 6 & 7 \end{bmatrix}^{T} = \begin{bmatrix} 2 & 4 & 6 \\ 3 & 5 & 7 \end{bmatrix}
$$

12-October-2011

♦ Can rewrite the dot product (inner product) of two row vectors as:

> $s = u \, \mathbf{v}$ **T**

 Can write the *outer product* of two row vectors as:

$$
M = u^T v
$$

Notation is **u<sup>v</sup>**

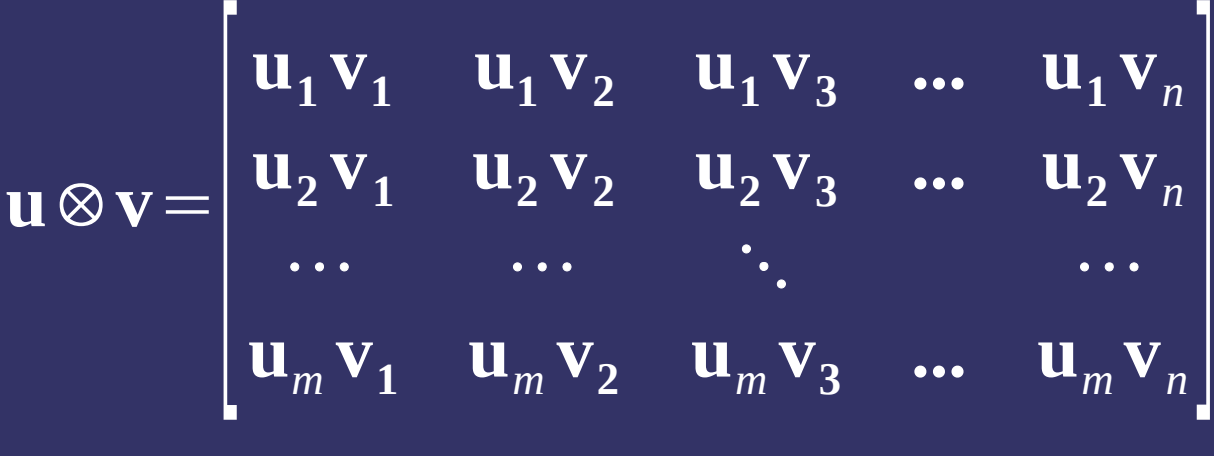

12-October-2011

- $\diamond$  Not commutative  $\mathbf{M} \!\times\! \mathbf{N} \!\neq\! \mathbf{N} \!\times\! \mathbf{M}$
- $\triangleright$ But...

 $\mathbf{M} \!\times\! \mathbf{N} \!=\! \! \left( \mathbf{N}^T \right)$  $\boldsymbol{{}^T \boldsymbol{\times} \mathbf{M}^T}$  $\bigg)$ *T*

 $\diamond$  How is this useful? . . . .

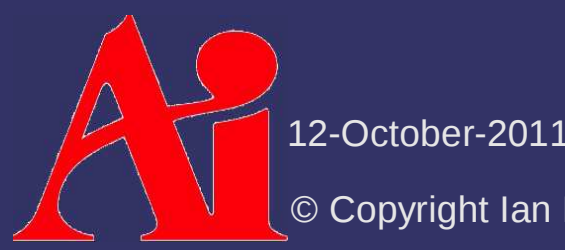

- $\diamond$  Not commutative  $M \times N \neq N \times M$
- $\triangle$  But...

$$
\mathbf{M} \!\times\! \mathbf{N} \!=\! \left(\mathbf{N}^T \!\times\! \mathbf{M}^T\right)^T
$$

- ♦ How is this useful?
	- Assume *v* is a vector we want to transform by a matrix *<sup>M</sup>*, but we only have *M<sup>T</sup>* in our program...

$$
\mathbf{M} \!\times\! \mathbf{v} \!=\!\! \left(\mathbf{v}^T \!\times\! \mathbf{M}^T \right)^{\!T}
$$

 $\hbox{--}\;$  A vector and its transpose are represented the same way (vec4 in GLSL), so we don't have to do the transpose of the matrix

12-October-2011

#### *References*

http://en.wikipedia.org/wiki/Matrix\_multiplication http://en.wikipedia.org/wiki/Dot\_producthttp://en.wikipedia.org/wiki/Cross\_producthttp://en.wikipedia.org/wiki/Outer\_product

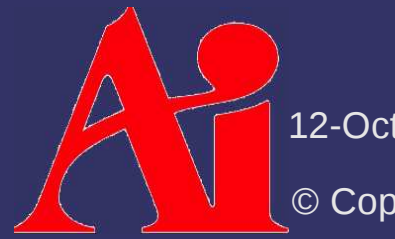

12-October-2011

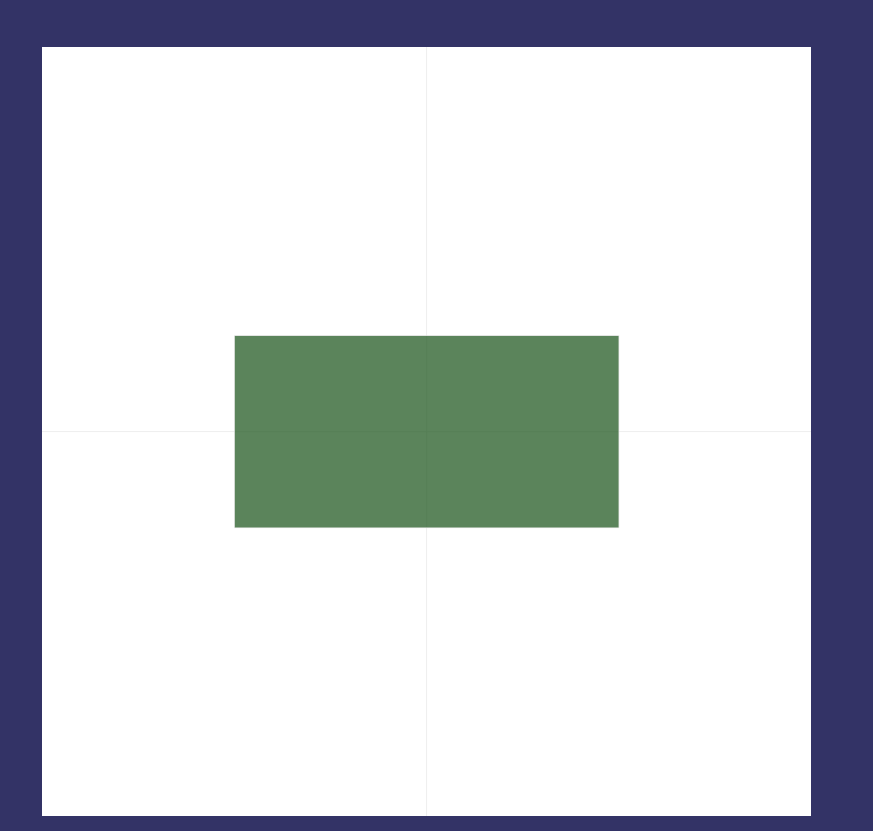

12-October-2011

 $\bigtriangleup$ 

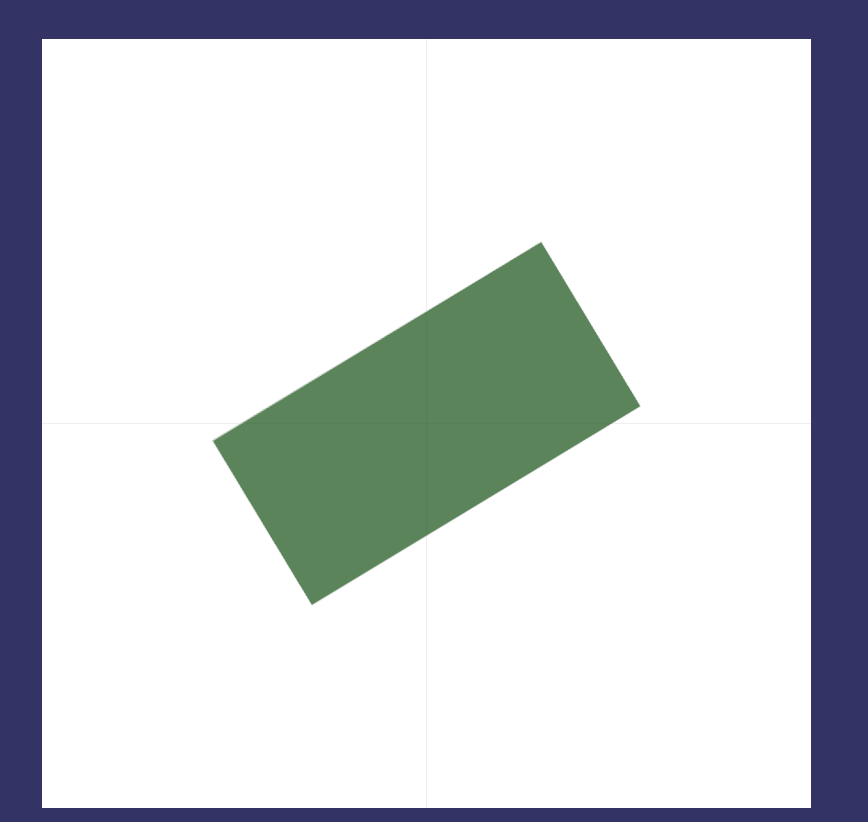

12-October-2011

 $\Delta$ 

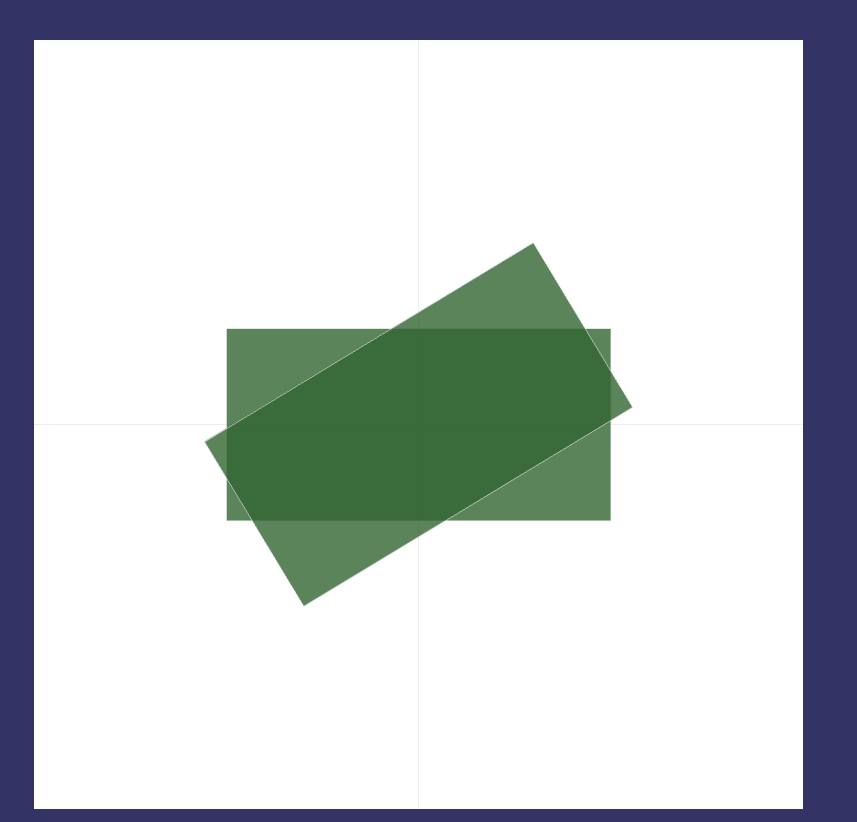

12-October-2011

 $\bigtriangleup$ 

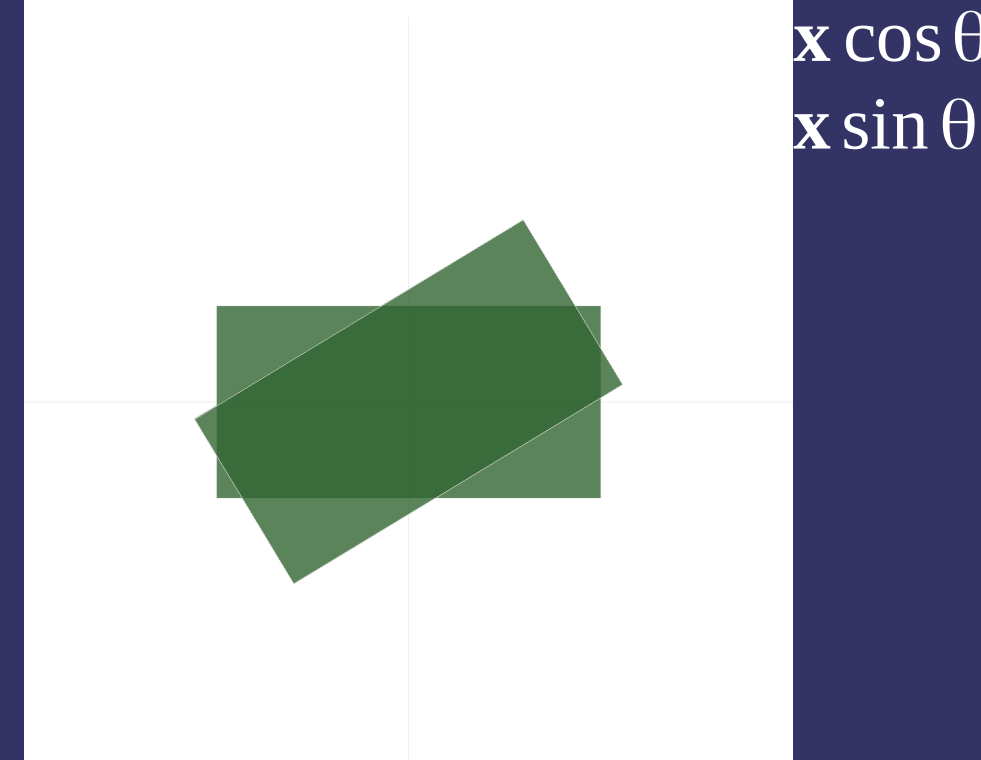

 $\mathbf{x}$  cos  $\theta$  –  $\mathbf{y}$  sin  $\theta$  $\mathbf{x}$  sin  $\theta$  +  $\mathbf{y}$  cos  $\theta$ 

12-October-2011

 $\Delta$
$$
\mathbf{x}' = \mathbf{x} \cos \theta - \mathbf{y} \sin \theta
$$

$$
\mathbf{y}' = \mathbf{x} \sin \theta + \mathbf{y} \cos \theta
$$

12-October-2011

 $\Delta$ 

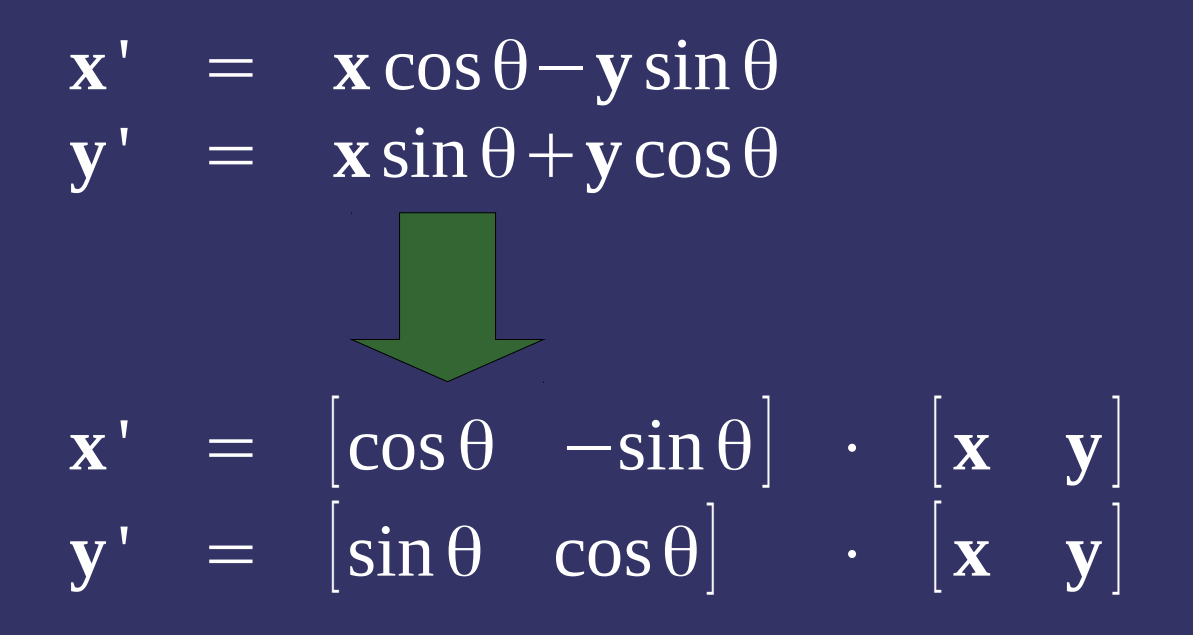

12-October-2011

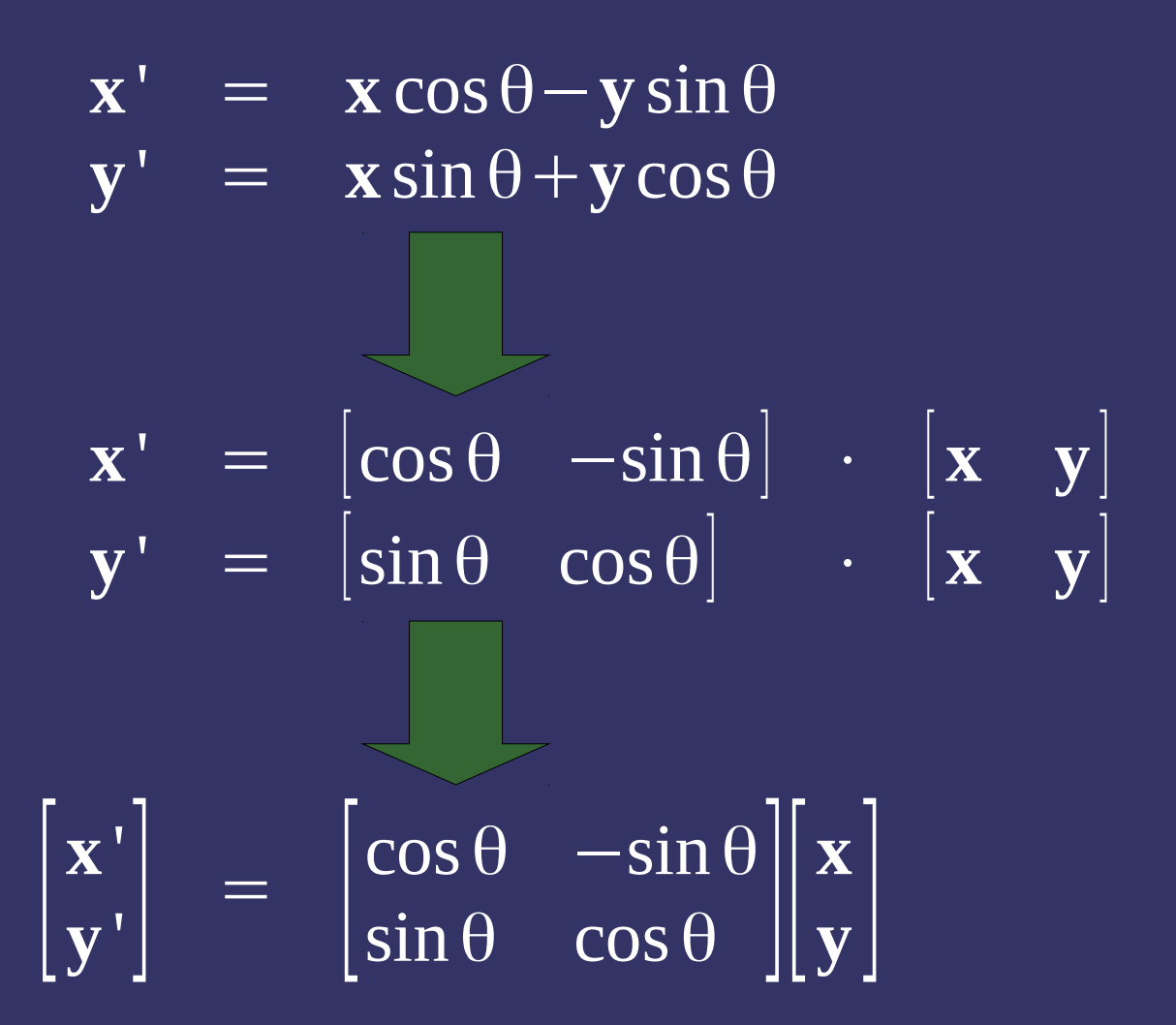

12-October-2011

 $\downarrow$  $\phi$  Rotation around the Z-axis  $\begin{bmatrix} \cos \theta \\ \sin \theta \\ \sin \theta \\ 0 \end{bmatrix}$ <br>  $\begin{bmatrix} - & \text{If } \theta \text{ is 0}^{\circ}, \text{ this is the identity} \\ 0 \\ 0 \end{bmatrix}$  $-$  If  $\theta$  is  $0^\circ$ , this is the identity matrix

 $-\sin \theta$  $\begin{matrix} 0 & 0 \\ 0 & 0 \end{matrix}$  $\sin\theta$  $\cos\theta$  $\begin{bmatrix} 0 & 0 & 0 & 0 \ 0 & 0 & 1 & 0 \end{bmatrix}$  $\begin{array}{ccc} \cos \theta & -\sin \theta & 0 & 0 \ \pi \theta & \cos \theta & 0 & 0 \ 0 & 0 & 1 & 0 \ 0 & 0 & 0 & 1 \end{array}$ 

 $\overline{0}$ 

 $\mathcal{L}$  $\begin{bmatrix} \cos\theta \ 0 \ -\sin\theta \ 0 \end{bmatrix}$  $\begin{array}{ccc} \cos\theta & 0 & \sin\theta \\ 0 & 1 & 0 \end{array}$  $\begin{matrix} \sin \theta & 0 \\ 0 & 0 \end{matrix}$  $0 \qquad 1$  $-\sin \theta$  $\theta$  0 cos $\theta$  0  $\begin{bmatrix} 0 & 0 & 0 & 0 & 0 \ 0 & 1 & 0 & 0 & 0 \ \sin \theta & 0 & \cos \theta & 0 & 0 \ 0 & 0 & 0 & 1 & 0 \end{bmatrix}$  $\begin{array}{r} \n\phi \text{ Rotation around the Y-axis} \\
0 \quad 1 \quad 0 \quad 0 \\
-\sin \theta \quad 0 \quad \cos \theta \quad 0 \\
0 \quad 0 \quad 0 \quad 1\n\end{array}$ 

12-October-2011

- $\diamond$  Why use the matrix method?
	- $\hbox{--}\;$  We can rotate using 4 multiplies and 2 adds
	- $\, -\,$  A matrix multiply requires 16 multiplies and 12 adds

$$
\begin{array}{rcl}\n\mathbf{x}' & = & \mathbf{x} \cos \theta - \mathbf{y} \sin \theta \\
\mathbf{y}' & = & \mathbf{x} \sin \theta + \mathbf{y} \cos \theta \\
\mathbf{z}' & = & z\n\end{array}
$$

12-October-2011

 $\triangleright$  A series of rotations can be implemented as:

$$
\mathbf{v}^{\prime} = \mathbf{M}_1 \mathbf{v}
$$
  

$$
\mathbf{v}^{\prime \prime} = \mathbf{M}_2 \mathbf{v}^{\prime}
$$
  

$$
\mathbf{v}^{\prime \prime \prime} = \mathbf{M}_3 \mathbf{v}^{\prime \prime}
$$

With substitution:

$$
\mathbf{v}^{\prime\prime\prime} = \mathbf{M}_3 \mathbf{v}^{\prime\prime} \n= \mathbf{M}_3 (\mathbf{M}_2 \mathbf{v}^{\prime}) \n= \mathbf{M}_3 (\mathbf{M}_2 (\mathbf{M}_1 \mathbf{v}))
$$

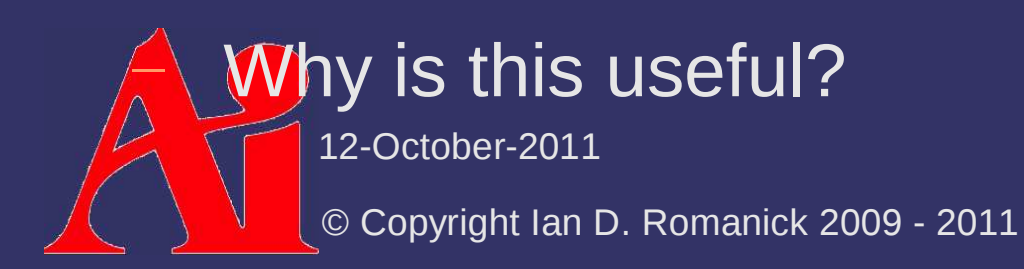

 $\triangleright$  A series of rotations can be implemented as:

$$
\mathbf{v}^{\prime} = \mathbf{M}_1 \mathbf{v}
$$
  

$$
\mathbf{v}^{\prime \prime} = \mathbf{M}_2 \mathbf{v}^{\prime}
$$
  

$$
\mathbf{v}^{\prime \prime \prime} = \mathbf{M}_3 \mathbf{v}^{\prime \prime}
$$

With substitution:

$$
\mathbf{v}^{\prime\prime\prime} = \mathbf{M}_3 \mathbf{v}^{\prime\prime} \n= \mathbf{M}_3 (\mathbf{M}_2 \mathbf{v}^{\prime}) \n= \mathbf{M}_3 (\mathbf{M}_2 (\mathbf{M}_1 \mathbf{v})) \n= (\mathbf{M}_3 \mathbf{M}_2 \mathbf{M}_1) \mathbf{v}
$$

Matrix multiplication is associative!

12-October-2011

 $\triangleright$  A series of rotations can be implemented as:

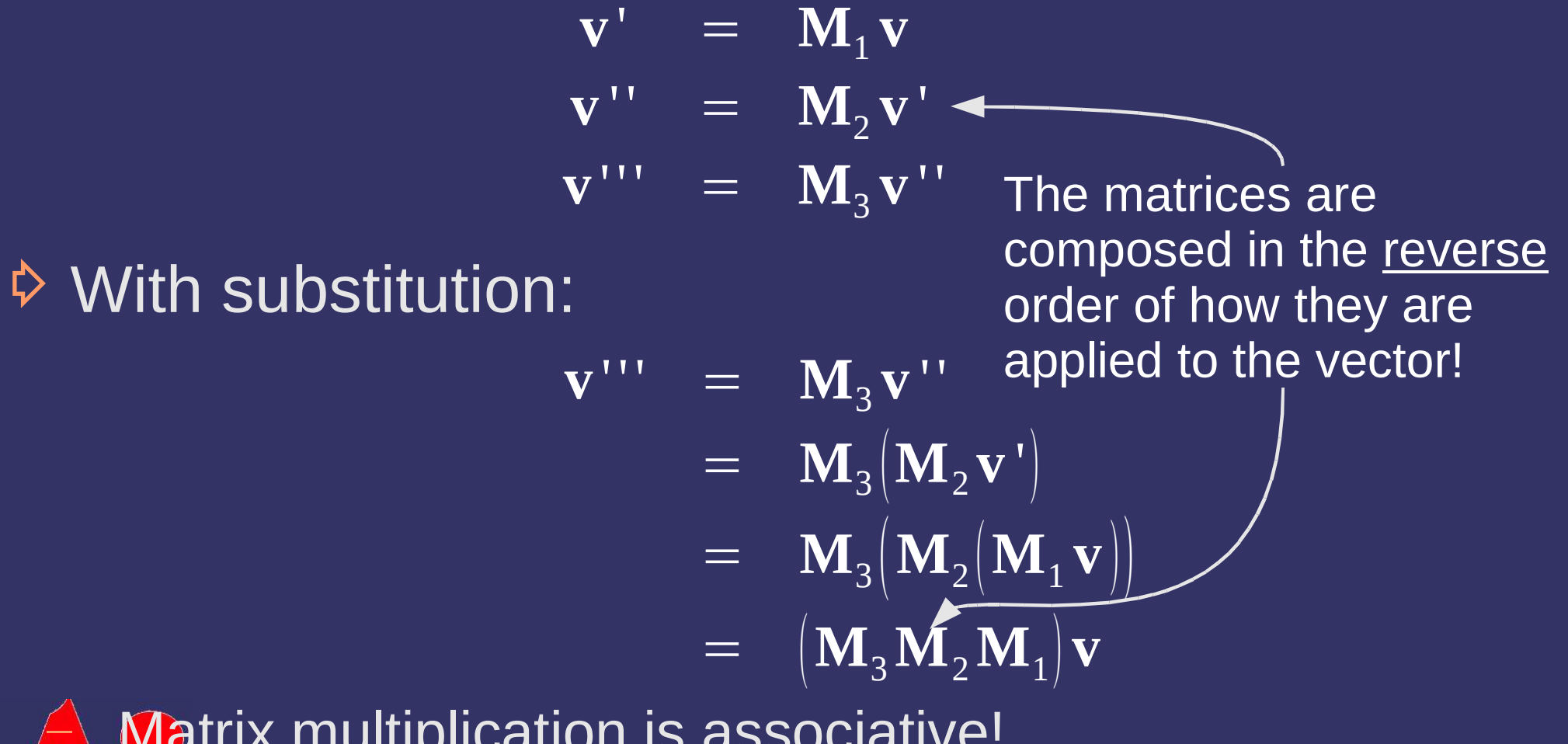

Matrix multiplication is associative!

12-October-2011

# *Arbitrary Rotation*

 $\triangleright$  Given a vector, **v**, and an angle,  $\theta$ , we can<br>exects an arbitrary retation matrix: create an arbitrary rotation matrix:

$$
\tilde{\mathbf{V}} = \begin{bmatrix}\n0 & -\mathbf{v}_{z} & \mathbf{v}_{y} & 0 \\
\mathbf{v}_{z} & 0 & -\mathbf{v}_{x} & 0 \\
-\mathbf{v}_{y} & \mathbf{v}_{x} & 0 & 0 \\
0 & 0 & 0 & 1 \\
0 & 0 & 0 & 1\n\end{bmatrix}
$$
\n
$$
\mathbf{R} = (\mathbf{I}\cos\theta) - ((1 - \cos\theta)(\mathbf{v}\otimes\mathbf{v})) + (\tilde{\mathbf{V}}\sin\theta)
$$

12-October-2011

### *Translation*

- Points are stored as **<sup>p</sup>** = [ *x y z* 1 ]
- $\Leftrightarrow$  Remember the definition of matrix multiplication:

$$
\begin{array}{lll}\n\mathbf{p}_{x}^{\mathsf{T}} & = & \mathbf{p}_{x} \mathbf{M}_{11} + \mathbf{p}_{y} \mathbf{M}_{12} + \mathbf{p}_{z} \mathbf{M}_{13} + \mathbf{p}_{w} \mathbf{M}_{14} \\
\mathbf{p}_{y}^{\mathsf{T}} & = & \mathbf{p}_{x} \mathbf{M}_{21} + \mathbf{p}_{y} \mathbf{M}_{22} + \mathbf{p}_{z} \mathbf{M}_{23} + \mathbf{p}_{w} \mathbf{M}_{24} \\
\mathbf{p}_{z}^{\mathsf{T}} & = & \mathbf{p}_{x} \mathbf{M}_{31} + \mathbf{p}_{y} \mathbf{M}_{32} + \mathbf{p}_{z} \mathbf{M}_{33} + \mathbf{p}_{w} \mathbf{M}_{34} \\
\mathbf{p}_{z}^{\mathsf{T}} & = & \mathbf{p}_{x} \mathbf{M}_{31} + \mathbf{p}_{y} \mathbf{M}_{32} + \mathbf{p}_{z} \mathbf{M}_{33} + \mathbf{p}_{w} \mathbf{M}_{34}\n\end{array}
$$

- $\mathbf{p}_{w}$  ' =  $\mathbf{p}_{x} \mathbf{M}_{41} + \mathbf{p}_{y} \mathbf{M}_{42} + \mathbf{p}_{z} \mathbf{M}_{43} + \mathbf{p}_{w} \mathbf{M}_{44}$
- $\phi$  Since  $\mathbf{p}_w$  is always 1, the 4<sup>th</sup> column of the matrix acts as a translation

12-October-2011

# *Scaling*

 $\angle$  To scale a vector, multiply<br>each component by a scale  $\mathbf{M} = \begin{bmatrix} \mathbf{s}_x & 0 & 0 & 0 \\ 0 & \mathbf{s}_y & 0 & 0 \\ 0 & 0 & \mathbf{s}_z & 0 \\ 0 & 0 & 0 & 1 \end{bmatrix}$ each component by a scale factor

$$
\mathbf{M} = \begin{bmatrix} \mathbf{s}_{\mathrm{x}} & 0 & 0 & 0 \\ 0 & \mathbf{s}_{\mathrm{y}} & 0 & 0 \\ 0 & 0 & \mathbf{s}_{\mathrm{z}} & 0 \\ 0 & 0 & 0 & 1 \end{bmatrix}
$$

12-October-2011

#### *Next week...*

#### $\triangleright$ Quiz #1

- $\hbox{--} \;$  Will cover material from last week and this week
- More transformations
- Hidden surface removal / occlusion
	- Backface culling
	- Painters algorithm
	- Z-buffer
	- $\vdash~$  Frustum culling
- Assignment #2, part 1

12-October-2011

# *Legal Statement*

This work represents the view of the authors and does not necessarily represent the view of Intel or the Art Institute of Portland.

OpenGL is a trademark of Silicon Graphics, Inc. in the United States, other countries, or both.

Khronos and OpenGL ES are trademarks of the Khronos Group.

Other company, product, and service names may be trademarks or service marks of others.

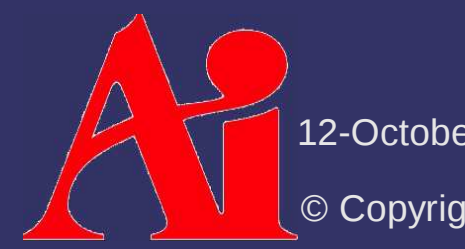

12-October-2011